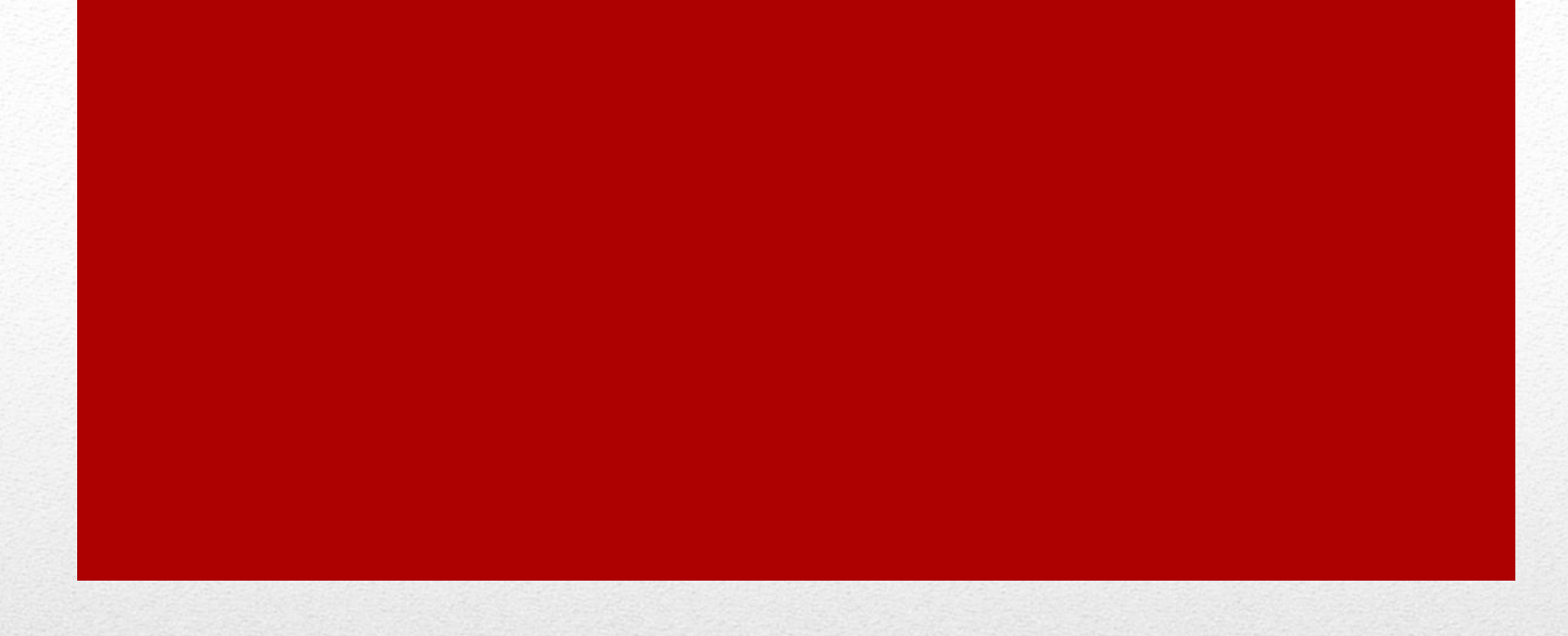

### Виды электронных устройств и ИКТ **ТЕХНОЛОГИЯ ДЛЯ УЧЕНИКОВ С ОВЗ**

Токаева Т.Э.

- В последние годы отмечается увеличение числа детей с нарушениями речи и, соответственно, возникает необходимость поиска наиболее эффективного пути обучения данной категории детей.
- Известно, что использование в коррекционной работе с учащимися с ограниченными возможностями здоровья (ОВЗ) разнообразных нетрадиционных методов и приемов предотвращает утомление, поддерживает познавательную активность, повышает качество логопедической работы в целом. В настоящее время внедрение компьютерных технологий является новой ступенью в образовательном процессе.
- Логопеды не только не остались в стороне, но и активно включились в процесс широкого использования информационноразвивающих технологий в своей практике

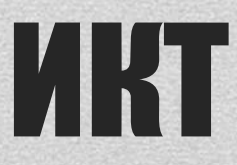

- Современная информатизация образовательного пространства включает в себя оснащение техникой, позволяющей в полной мере реализовывать развивающие компьютерные технологии обучения, что способствует повышению мотивации детей к получению и усвоению новых знаний.
- В последнее время в логопедической работе особое место занимает интерактивная доска. Использование интерактивной доски помогает сделать учебный процесс увлекательным, динамичным, красочным, получить обратную связь с учащимися.
- Интерактивная доска (ИД) полифункциональное устройство, позволяющее на одном занятии использовать как стандартное программное обеспечение, входящее в состав комплектации ИД, так и авторские презентации, тренажеры, видеоролики, компьютерные игры и т.д.

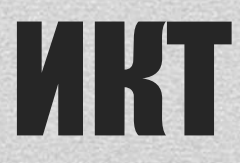

- повысить качество обучения детей с ОВЗ;
- развивать высшие психические функции (восприятие, внимание, память, мышление) за счет повышения уровня наглядности, использования в работе методов активного обучения;
- развивать артикуляционную и мелкую моторику, совершенствовать навыки пространственной ориентировки, развивать точность движений руки;
- повысить мотивацию и увеличить работоспособность при коррекции речевых нарушений;
- обеспечить психологический комфорт на занятиях.

### Использование интерактивной доски на занятиях логопеда позволяет:

• При работе с интерактивной доской у учащихся задействованы различные виды памяти (слуховая, зрительная, ассоциативная), активизируются процессы внимания (концентрация, распределение, переключение), совершенствуются графомоторные, навыки, зрительно-пространственные отношения. Практическая значимость использования интерактивной доски состоит в том, что учитель и ученики расширяют границы привычного, поднимая процесс обучения и преподавания на качественно новый уровень

- С помощью компьютерных технологий можно существенно повысить мотивацию ребенка с особенностями в развитии к трудной для него работе, научить и приучить его самого оценивать свои достижения, осознанно ставить перед собой новые задачи.
- Развитие умения строить самостоятельный диалог с компьютерной программой позволит создать у детей с особыми образовательными потребностями первоначальную модель взаимодействия с техникой, что необходимо и для будущей трудовой деятельности.
- Благодаря информационным технологиям, в том числе и работе с интерактивной доской, можно обеспечить продуктивную деятельность экспериментирования, необходимую для формирования полноценной системы умственных действий и понятий, обеспечить занимательную для ребенка форму занятий, обеспечить освоение детьми модели коммуникации, основу которой составляют явления жизни человека.

# Роль ИКТ

- компьютерные технологии обучения нашли свое применение при коррекции нарушений устной и письменной речи у учащихся с ограниченными возможностями здоровья.
- С этой целью была создана информационно-практическая база, включающая разнообразные компьютерные программы (приложения на электронных носителях к учебникам УМК "Школа России" по русскому языку, математике, окружающему миру, обучению грамоте, литературному чтению), развивающие и обучающие игры ("Искатель", "Приключения Гарфильда", "Приключения Кузи" и др.) авторские научные и практические мультимедийные презентации.

#### Программно-методическое сопровождение

- У детей с ограниченными возможностями здоровья, имеющих нарушения речи различного уровня, выявляется недостаточное понимание и различение грамматических форм; затруднения, а иногда и невозможность связно, последовательно, логично передать содержание текста; недостаточность объема словаря; вербальные замены; при осложненном варианте общего недоразвития речи имеют место определенные сложности при автоматизации поставленных звуков.
- Процесс обучения ребенка с речевой патологией требует длительного времени и отнимает у ребёнка много сил.
- Со временем у него утрачивается интерес к занятиям с логопедом, теряется мотивация, ведь коррекция нарушений речи - трудоемкий процесс. Использование компьютерных средств позволяет значительно повысить мотивационную готовность детей к проведению коррекционных занятий путем моделирования коррекционно-развивающей компьютерной среды.
- Общение с компьютером вызывает у учеников коррекционной школы интерес, сначала как игровая, а затем и как учебная деятельность.

• разработаны различные авторские мультимедийные презентации, способствующие развитию фонетикофонематических процессов ("В царстве Снежной королевы", "Приключения Алисы", "В поисках сокровищ", "Играем с Буратино", "Преступление" и др.), развитию лексико-грамматического строя речи ("Имя существительное", "Исправь ошибки", "Собираем урожай. Овощи. Фрукты ", "Когда это бывает? Времена года" и др..)

#### Коррекционные: развитие индивидуальных СПОСОбностей детей в творческой речевой деятельности; развитие психических процессов; развитие тонкой и общей моторики.

- Поскольку у детей хорошо развито непроизвольное внимание, то учебный материал, предъявляемый в ярком, интересном и доступном для ребёнка виде, вызывает интерес. В этом случае применение компьютерных технологий становится особенно целесообразным, так предоставляет информацию в привлекательной форме, что не только ускоряет запоминание, но и делает его осмысленным и долговременным.
- Одним из преимуществ компьютерных средств обучения является то, что позволяют<br>значительно повысить мотивационную готовность детей к проведению коррекционных занятий путем моделирования коррекционно-развивающей компьютерной среды.
- В ее рамках ребенок самостоятельно осуществляет свою деятельность, тем самым, развивая способность принимать решения, учится доводить начатое дело до конца.<br>Особо хочется отметить принцип объективной оценки результатов деятельности ребенка.
- Результаты деятельности ребенка представляются визуально на экране в виде мультипликационных образ символов, исключающих субъективную оценку, ученик видит результаты своей деятельности, что добавляет положительную эмоциональную окраску в такие занятия.
- Использование на логопедических занятиях интерактивной доски позволяет оптимизировать педагогический процесс, индивидуализировать обучение детей с речевыми рушениями, способствует положительному состоянию детей в процессе занятий, значительно повышает эффективность работы учителя-логопеда.
- В качестве одного из примеров предлагаем авторскую презентацию-тренажер "Собираем урожай. Овощи. Фрукты "
- Одной из отечественных разработок в области технической поддержки процесса формирования и коррекции произносительной стороны речи у детей является созданный в 1994 году программно-аппаратный комплекс «Дельфа-130» (г. Москва).
- Данная программа представлена как сурдологопедический тренажер для речевой реабилитации инвалидов по слуху и предназначена для формирования речи у глухих и слабослышащих пациентов, а также для коррекции произношения у детей и взрослых. Он является программноаппаратным комплексом, так как использует нестандартное устройство обработки звука в виде дополнительного преобразователя, заменяющего современные звуковые карты и работает в операционной системе DOS .

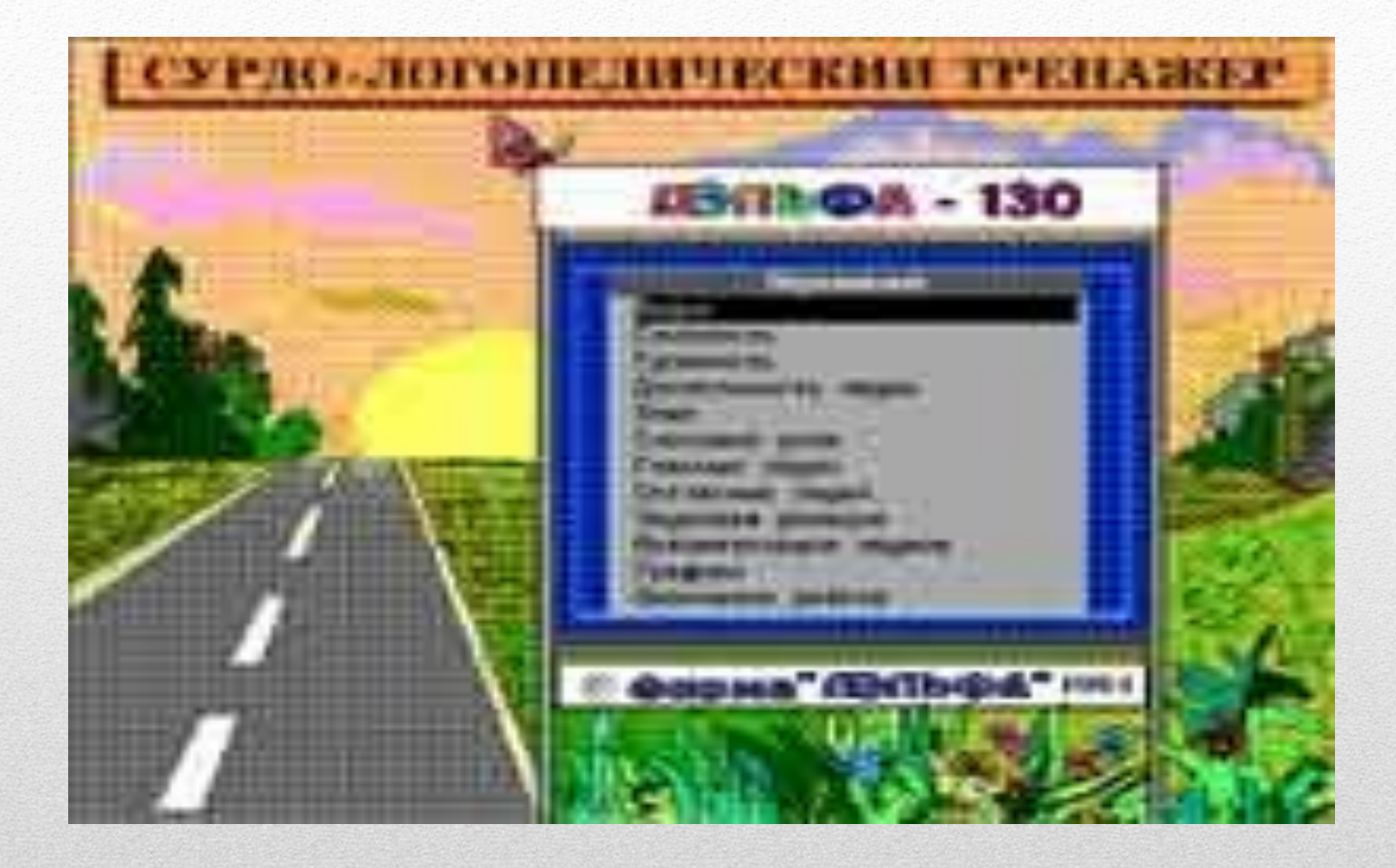

# Дельфа-130

- Технически визуализация звучащей речи в данном комплексе достигается при помощи улавливания звуков микрофоном, преобразовании их в дополнительном устройстве, передаче сигнала на процессор и дальнейшем отображении компонентов звучащей речи на экране компьютера в виде информативных образов с элементами анимации. Отображение сохраняется на экране монитора в течение любого времени, необходимого для анализа проведенной деятельности.
- Данная программа позволяет визуализировать такие компоненты звучащей речи как:
- • речевое дыхание,
	- голосоведение,
	- фонетическое оформление звучащей речи,
	- темпо-ритмическая организация речи.

# Дельфа-130

- При этом на экране отображается:
	- длительный, устойчивый плавный речевой выдох для слитного произнесения слов и фраз;
	- активный, короткий выдох речевой выдох;
	- наличие или отсутствие голоса;
	- сила и высота голоса;
	- громкость и длительность звука;
	- слоговая структура слова;
	- словесное и логическое ударение.

# Дельфа 130

• Компьютерные технологии обучения нашли свое применение и при коррекции произносительной стороны речи у детей с заиканием. С этой целью была создана специализированная компьютерная программа развития речи при заикании «Демосфен». Работа с системой «Демосфен» направлена на выработку визуальнокинестетических и визуально-аудиальных условнорефлекторных связей в центральной нервной системе, позволяющих сознательно контролировать темп, ритм и эмоционально-интонационную окраску речи в ситуациях общения. Визуализация речевых компонентов в данной программе производится в виде открывающихся в процессе речи картинок, анимационного движения автомобиля, аудиограммы.

# Демосфен

- Другим направлением при создании программного обеспечения для специального образования стала разработка специализированных компьютерных программ, направленных на коррекцию нарушений в развитии через обучение, не использующих в своей непосредственной работе функций обработки и преобразования звука.
- Специалистами Лаборатории компьютерных технологий Института коррекционной педагогики РАО разработан пакет специализированных компьютерных программ, поддерживающих развивающее обучение детей с различными нарушениями.
- Среди них коррекционно-диагностическая среда «Мир за твоим окном» (О. И. Кукушкина, Т. К. Королевская, Е. Л. Гончарова, 1997; О. И. Кукушкина, 1996, 2001), программы «Состав слова (Кроссворд)», «Развивающие игры в среде Лого», «Математика для тех, кому трудно (Решение задач на движение – версии 1, 2. Состав числа)» (И. В. Больших, О. И. Кукушкина, 1995).

# Программы ИКП РАО

- Компьютерные программы Лаборатории компьютерных технологий ИКП РАО ориентированы на пошаговое развивающее обучение в различных содержательных областях.
- Их использование при обучении детей с проблемами в развитии позволяет решить две задачи: педагогическая диагностика развития и индивидуализация коррекционного обучения.

# ИКТ ТЕХНОЛОГИИ ИКПРАО

## КАРТИНА МИЛЕ

#### Кукушкина О. И., Королевская Т. К., Гончарова Е.Л.

- адресован детям старшего дошкольного и младшего школьного возраста, нуждающимся в особой помощи в процессе обучения;
- поможет научить ребенка размышлять об окружающем природном мире как о неотъемлемом постоянно и закономерно меняющемся контексте его личного бытия.

### ЦИКЛ СПЕЦИАЛИЗИРОВАННЫХ компьютерных программ КАРТИНА МИРА

- Взрослый шаг за шагом приучает ребенка замечать и осмысливать изменения в окружающем мире, извлекая из происходящего собственные смыслы.
- Исходной точкой построения целостной осмысленной картины мира является жизненный опыт ребенка.

### цикл специализированных компьютерных программ КАРТИНА МИРА

#### Программа вторая «В ГОРОДСКОМ ДВОРЕ»

Программа первая «ЛЕНТА ВРЕМЕНИ»

**СТРУКТУРА** 

### цикла специализированных компьютерных программ КАРТИНА МИРА

• помогает выявить, систематизировать, расширить и обогатить опыт впечатлений, наблюдений и действий, который был накоплен самим ребенком на протяжении всего предшествующего периода его ЖИЗНИ.

## Программа первая *<u>CLIEHTA BPEMEHIAD</u>*

Уникальный инструмент «Калейдоскоп» позволяет:

- «собирать» десятки вариантов картин жизни обычного двора в любой сезон года,
- экспериментировать с признаками,
- осмысливать границы допустимых изменений,
- Программа вторая кду образом и словом. «В ГОРОДСКОМ ДВОРЕ»

4 блока упражнений:

«Калейдоскоп».

Ребенок знакомится с «Калейдоскопом» - компонует части (погода, занятия детей на площадке, одежда, вид растущего дерева и газона) в соответствии с друг другом и заданным временем года.

Состоит из 3-х частей:

- 1. «Типичная картина».
- 2. «Картинка и текст».
- 3. «Текст и картинка».

#### • «Размышляем».

Ребенок угадывает время года по картинке, которая предъявляется последовательно (по частям), после предъявления каждой части выдвигает гипотезы.

Состоит из 4-х частей:

- 1. «Обсуждаем идеи» (анализ картинки, формулировка гипотез).
- 2. «Принимаем или отвергаем».
- 3. «Самый короткий путь» (выбор наиболее «информативной» части).
- 4. «Возможны два варианта».

#### • «Размышляем».

Ребенок угадывает время года по картинке, которая предъявляется последовательно (по частям), после предъявления каждой части выдвигает гипотезы.

Состоит из 4-х частей:

- 1. «Обсуждаем идеи» (анализ картинки, формулировка гипотез).
- 2. «Принимаем или отвергаем».
- 3. «Самый короткий путь» (выбор наиболее «информативной» части).
- 4. «Возможны два варианта».

#### • «Моделируем».

Ребенок «собирает» типичные для каждого времени года картины жизни в городском дворе (разнообразные варианты), экспериментируя с каждой частью, ребенок осмысливает границы допустимых изменений.

Состоит из 2-х частей:

1. «Так тоже бывает» .

2. «Все возможные варианты».

Зима. Ранняя весна. Поздняя весна. Лето. Ранняя осень. Поздняя осень.

Картинки. От текста к картинке. От картинки к тексту.

#### • «Читаем и додумываемся».

Ребенок с помощью калейдоскопа «собирает» картинку к тексту (достраивает недостающие части, основываясь на представлении о взаимосвязи погоды, занятий детей и явлений окружающего мира, обращаясь к опыту, оперируя представления сформированными в предыдущих блоках).

Состоит из 2-х частей:

- 1. «Догадываемся».
- 2. «Фантазируем».

## Специализированная компьютерная среда

### "MUD 33 TBOUM OKHOM"

#### Кукушкина О. И., Королевская Т. К., Гончарова Е.Л.

«Мир за твоим окном» — это набор компьютерных упражнений-инструментов, с помощью которых учитель может:

- увидеть скрытые ранее от его глаз проблемы в развитии конкретного ребенка,
- свои профессиональные просчеты пропущенные задачи развития и соответствующие им этапы обучения.

Программа помогает учиться соотносить «шаги» в развитии ребенка в «шагами» в методике обучения. Компьютерная программа «Мир за твоим окном» состоит из пяти частей:

- — «Четыре времени года»;
- — «Погода»;
- - «Одежда»;
- — «Рассказы о временах года»;
- — «Календарь».

«ЧОТЬДОО В DOMOHZ TO 48»

#### **Компьютерная комната –**

это учебная модель, в которой можно действовать и экспериментировать.

#### **Объекты действий –**

окно, которое можно открывать и закрывать; градусник, на котором можно увидеть температуру воздуха за окном или смоделировать ее самому; календарь, который можно перелистать по временам

года, месяцам, дням.

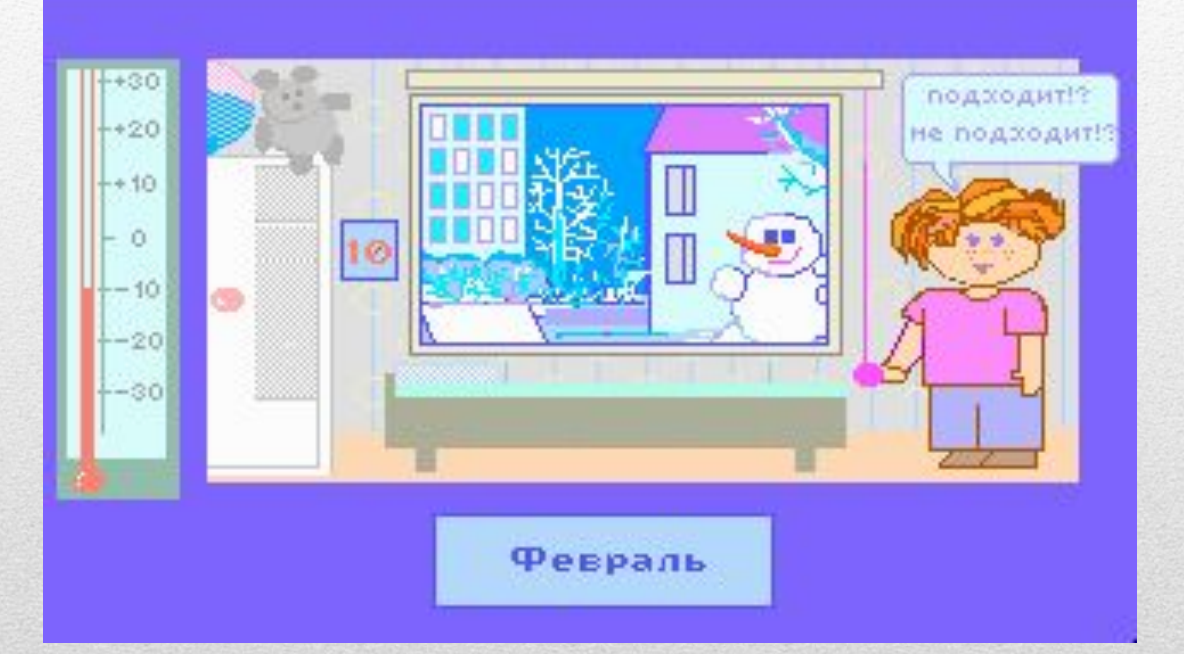

- В упражнении «Любой день года: что за окном» ему понадобится установить на градуснике температуру, видя пейзаж за окном и зная дату календаря.
- В упражнении «Подходит не подходит» потребуется подобрать пейзаж за окном к дате календаря и температуре воздуха.
- В упражнении «Когда это бывает» придется подбирать дату и температуру воздуха к пейзажу за окном.
- Предмет обсуждения один и тот же соответствие между картиной природы, погодой и датой календаря.

## В программе три вида упражнении

### **Упражнение «От оценки к факту»** два совершенно разных представления о плохой погоде

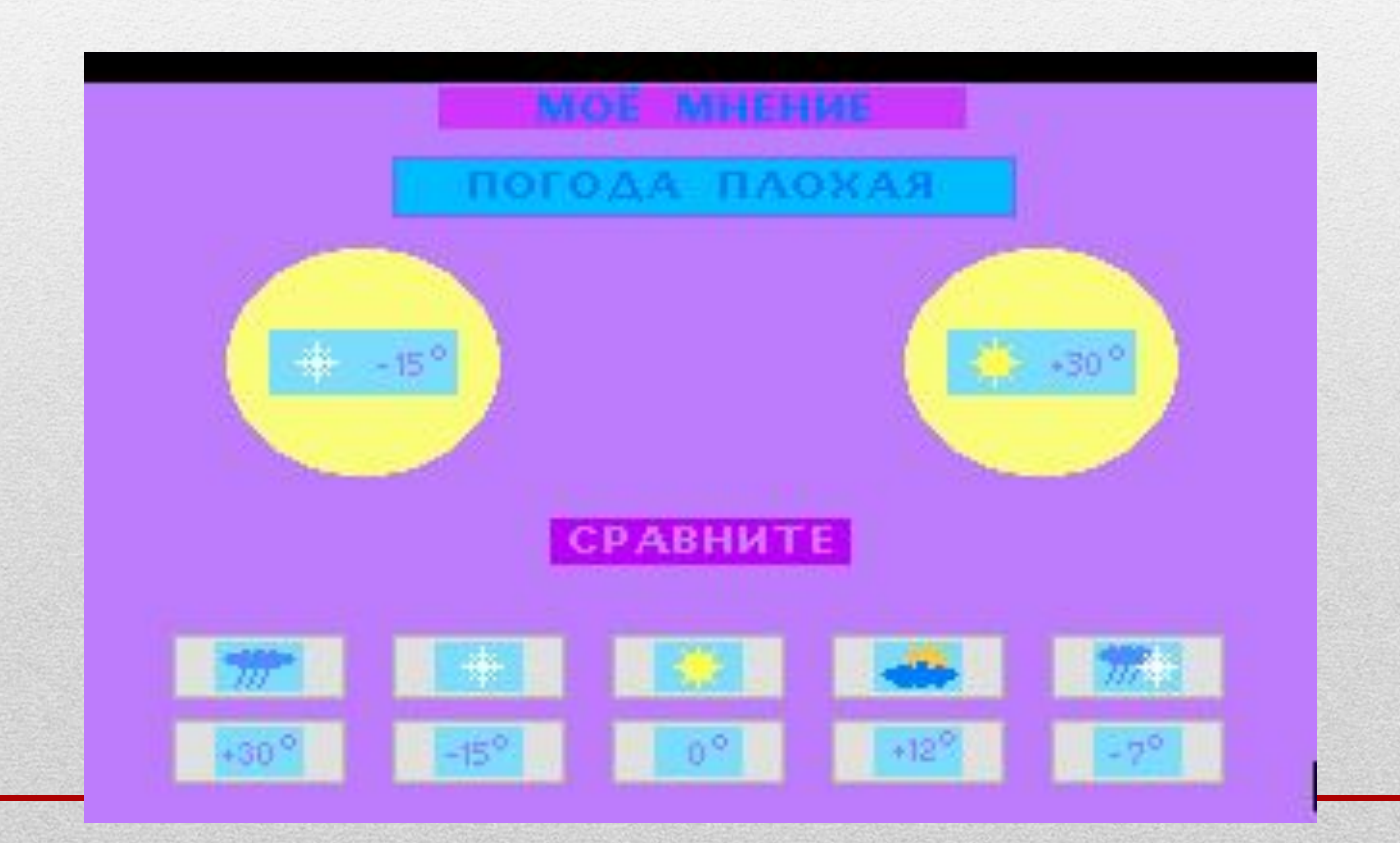

## первое упражнение – "шуба или шорты?"

 На экране знакомая ребенку комната.

Окно закрыто, поэтому неизвестно, какая погода на улице. Николай стоит перед шкафом, держа в одной руке шорты, а в другой зимнее пальто. Он просит помочь ему выбрать одежду для прогулки.

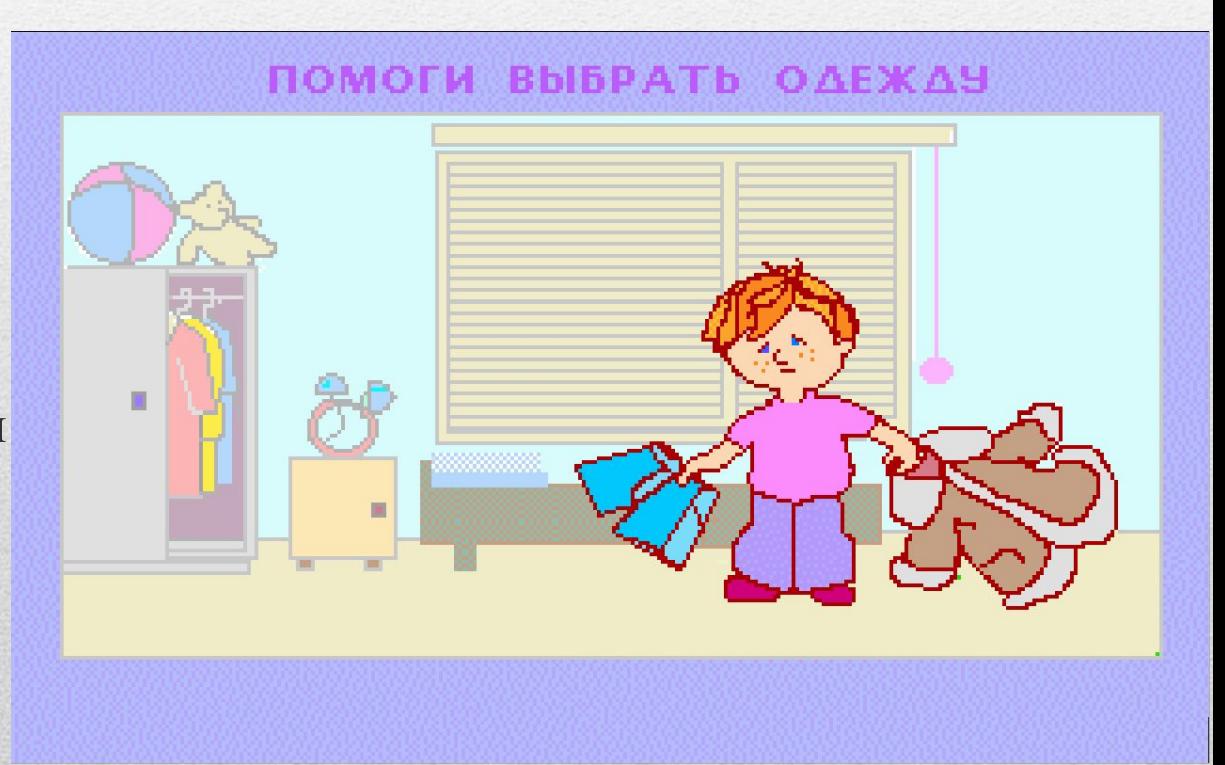
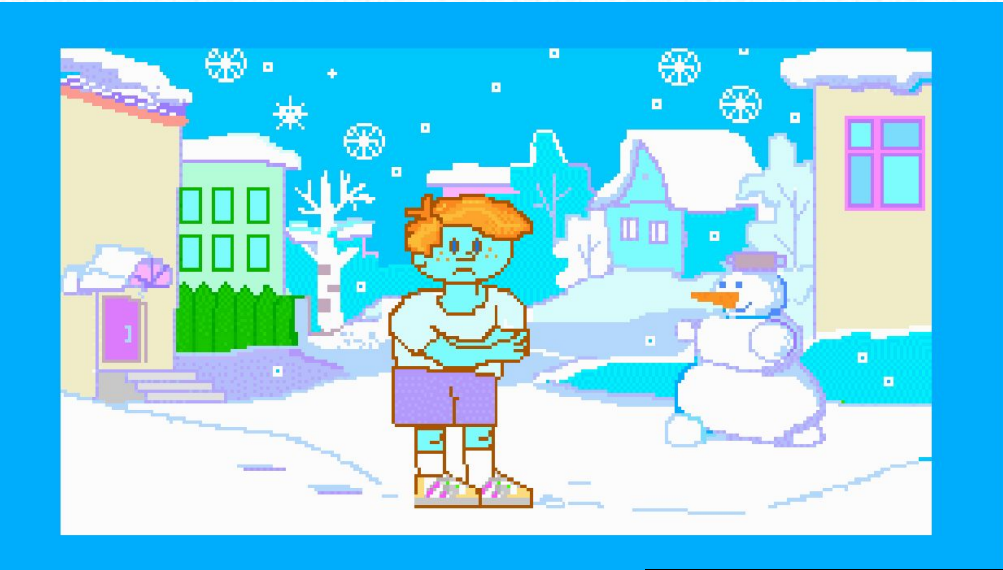

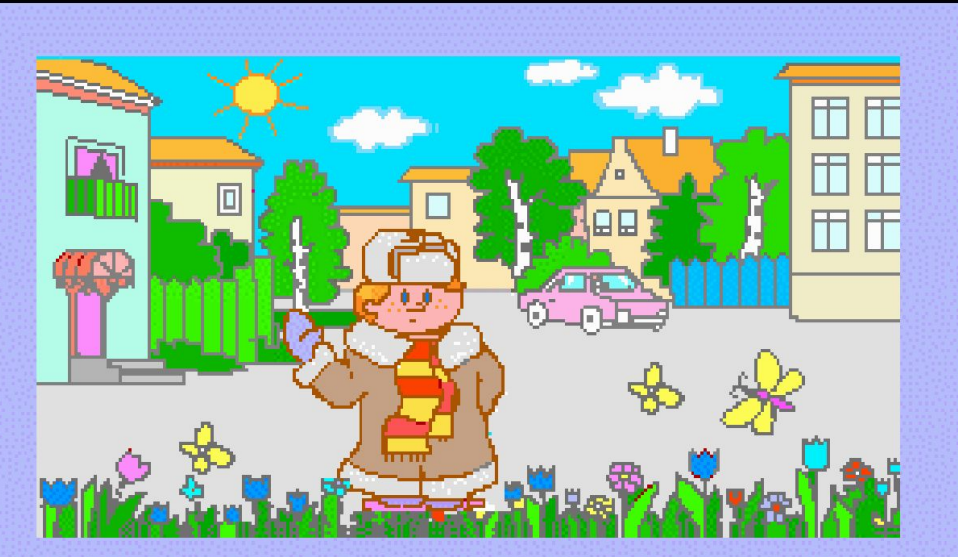

## Блок "В чем проблема?"

ребенку предлагается одно и то же задание:

прочитать текст и ответить на вопрос "Какое время года?".

в его распоряжении четыре соответствующие кнопки: "зима", "весна", "лето", "осень".

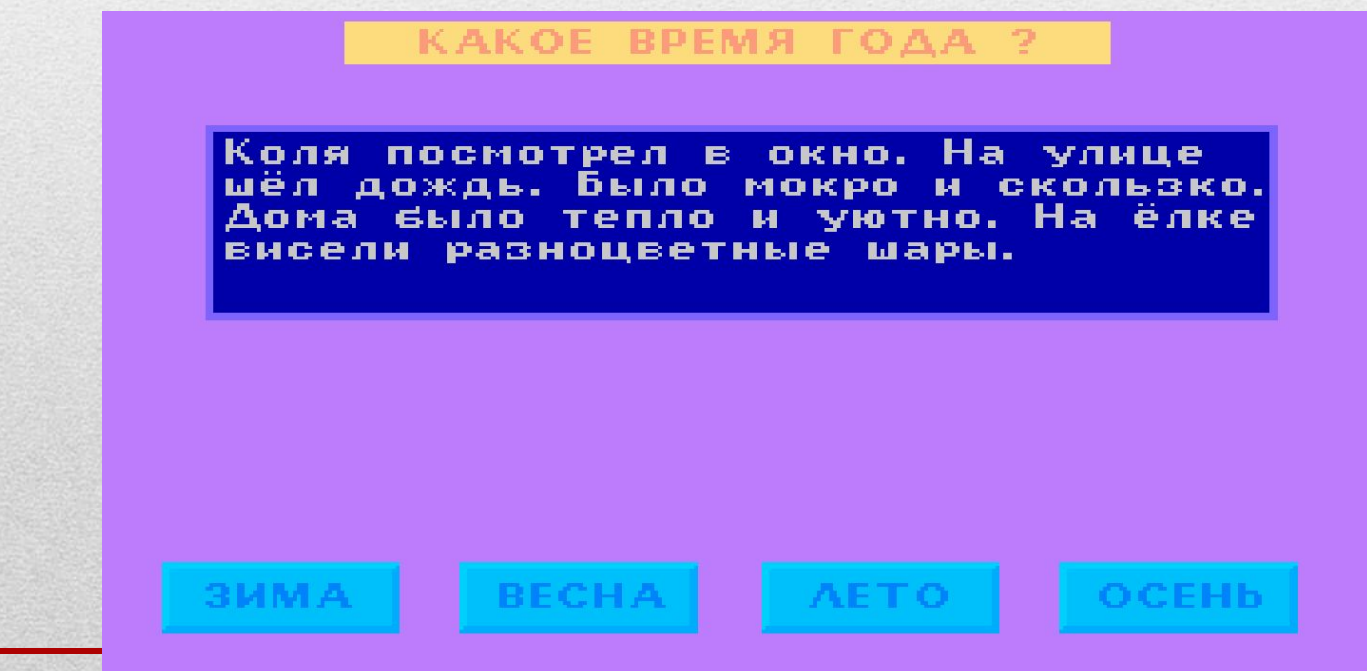

### в этом блоке тридцать семь текстов, тексты представлены в пяти библиотеках.

- Ребенок по-прежнему отвечает на вопрос: «Какое время года», но теперь уже только на основании чтения текста
- «В чем проблема?» Тексты без пейзажа...

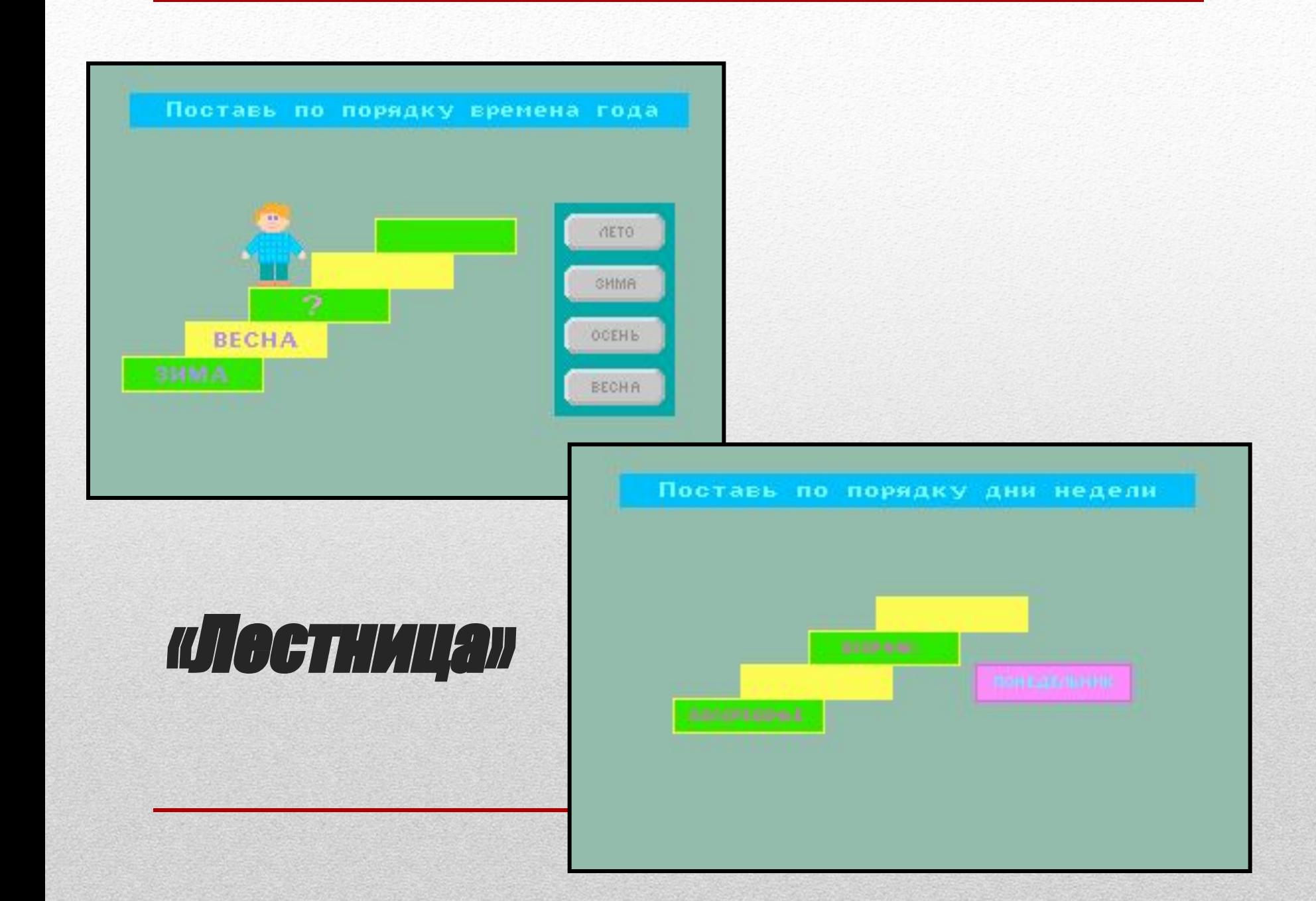

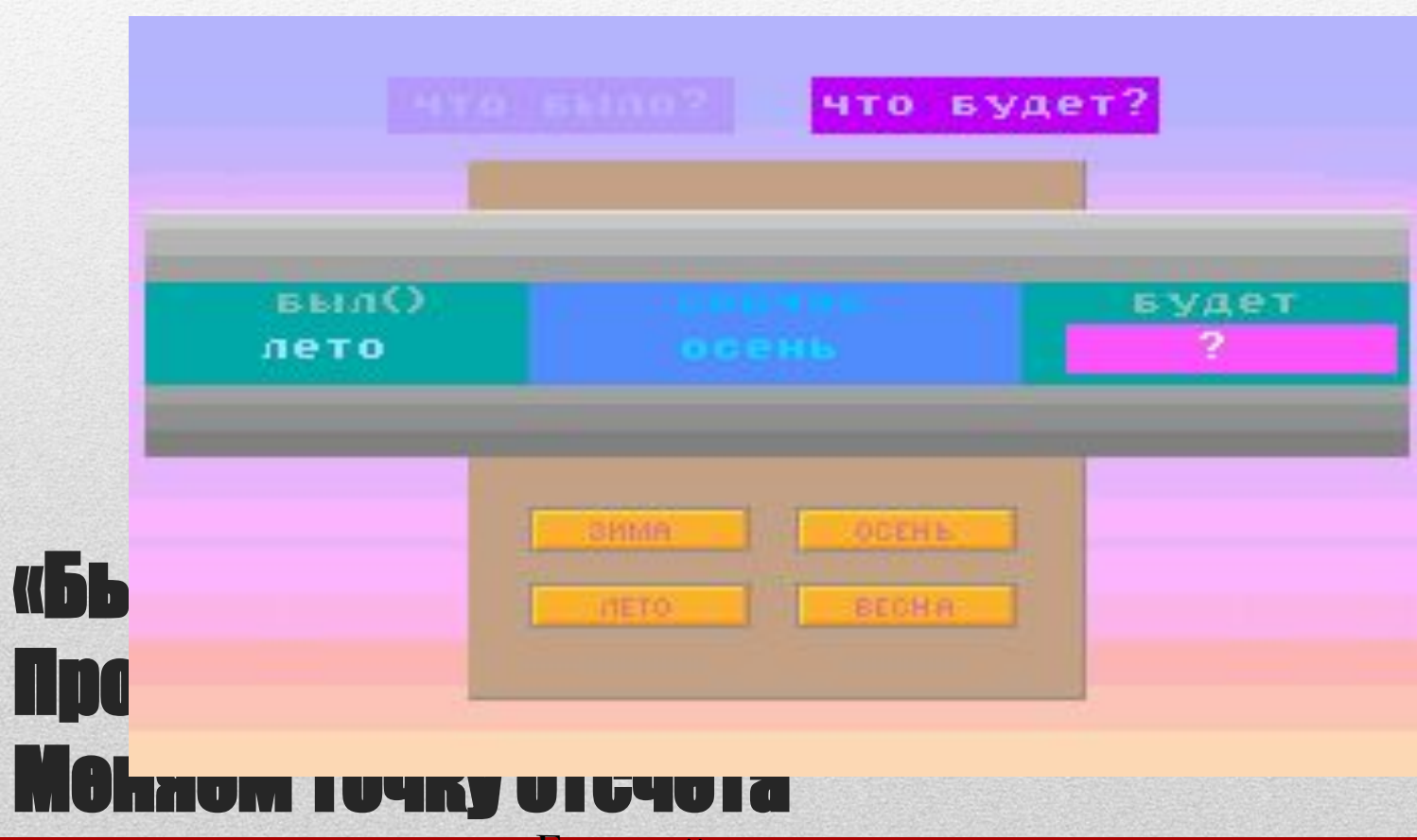

«Если сейчас осень, то будет...»

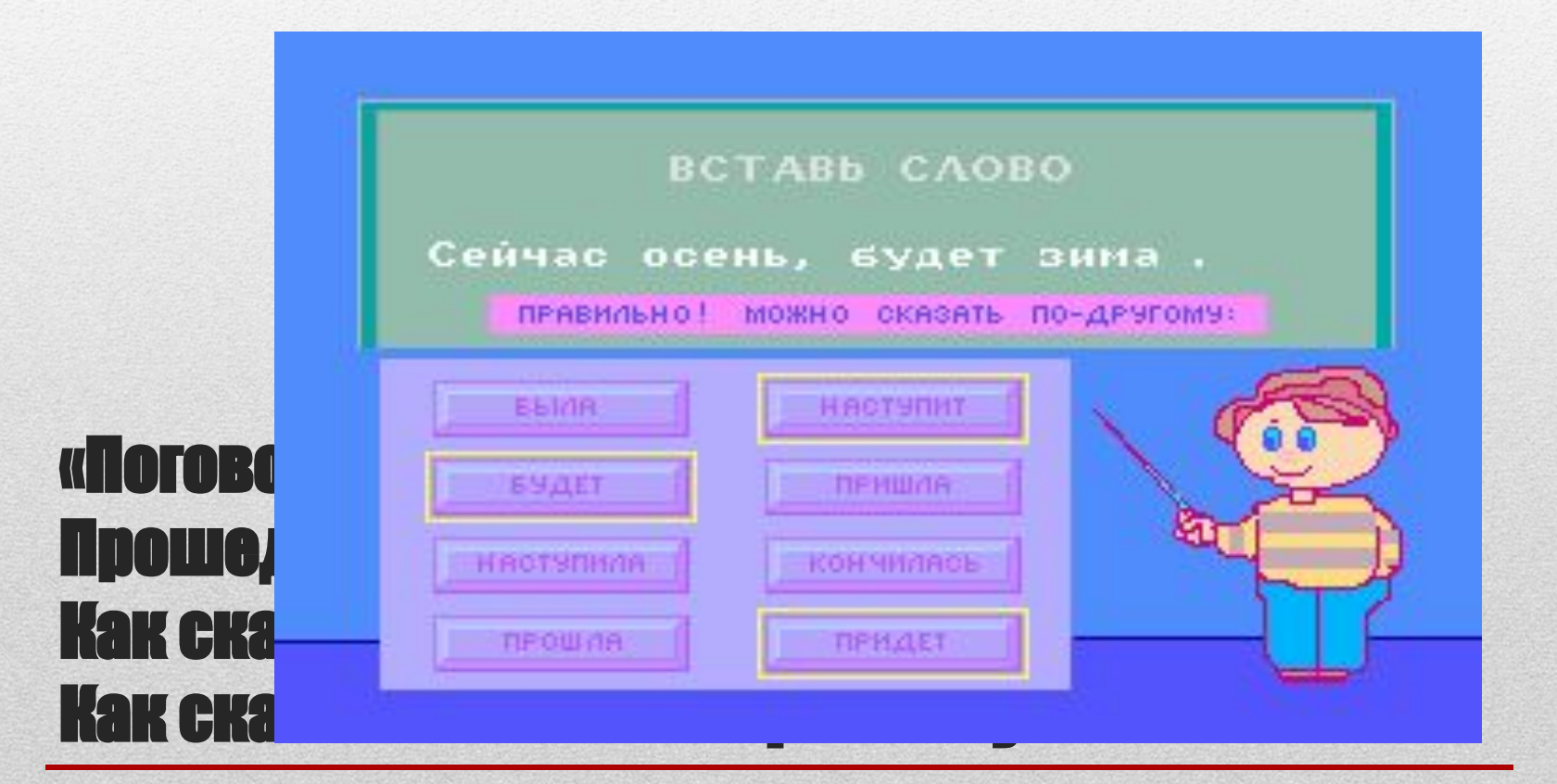

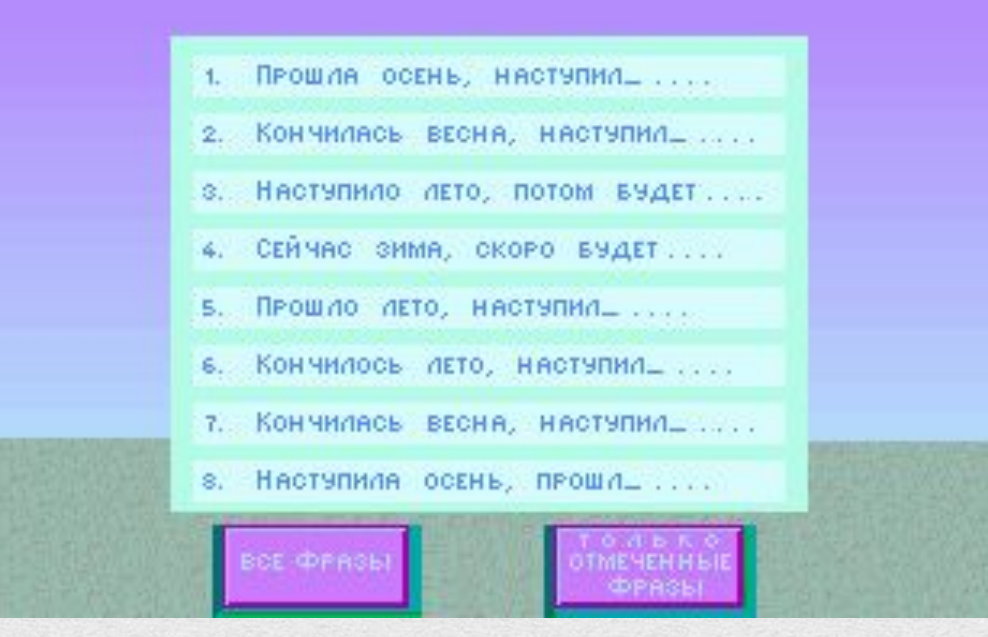

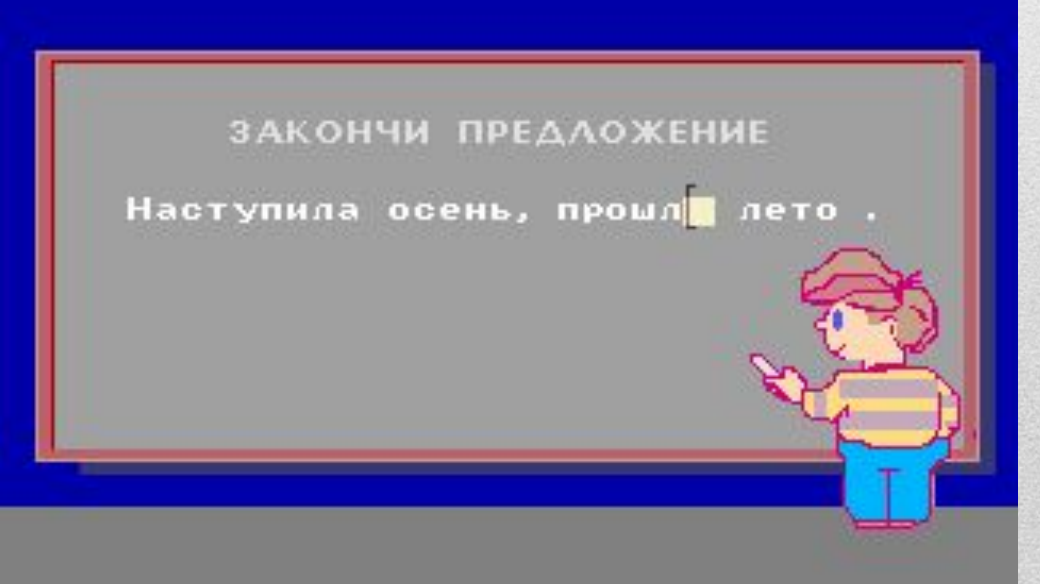

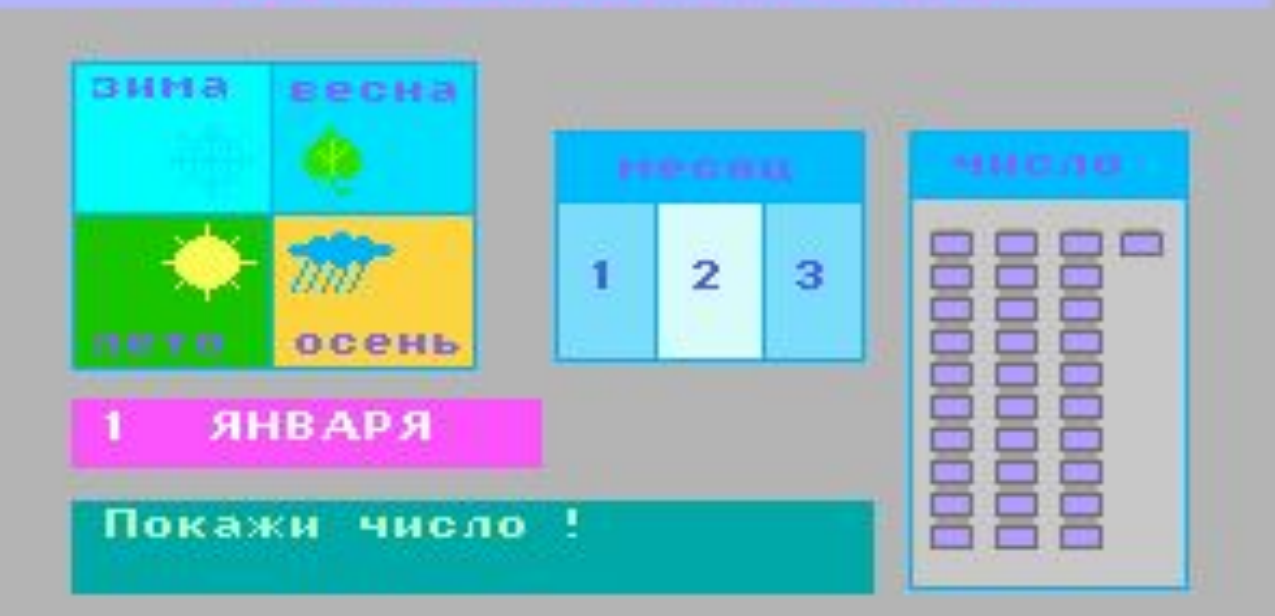

### «Любое число» Учимся пользоваться календарем

# MUHHYBHP

Специализированная обучающая компьютерная программа.

### Внутренний мир человека как предмет изучения в специальной школе

- проект программы нового раздела обучения школьников с отклонениями в развитии с условным названием "Внутренний мир человека" (в рамках содержательной области "Человек");
- проект программы пропедевтического этапа обучения и методическое сопровождение (рабочая тетрадь ребенка в форме дневника событий жизни), альбомы с заданиями по развитию речи на материале жизни ребенка;
- компьютерная поддержка курса компьютерная среда "Моя жизнь";
- модели рабочих тетрадей к различным разделам спроектированного курса.

• Показать ребенку с нарушениями в развитии, что наряду с внешним миром, который он может увидеть, почувствовать, потрогать, есть и другой, скрытый, трудно доступный внутренний мир человека - мир желаний, настроений, переживаний, чувств.

## ШЕЛИ И ЗАДАЧИ

### ТЕМАТИЧЕСКИЕ РАЗДЕЛЫ КУРСА

- события жизни (пропедевтический этап)
- отношение к событиям жизни по критерию

```
"важное-неважное"
```
• отношение к событиям жизни по критерию

"приятное-неприятное"

- настроение
- чувства
- поведение
- оценка поступка
- последствия поведения для тебя самого и для другого человека
- отношение к людям и оценка их отношения к себе
- характер
- характер и судьба

#### **СОБЫТИЯ ВАЖНЫЕ И НЕВАЖНЫЕ структура компьютерной среды**

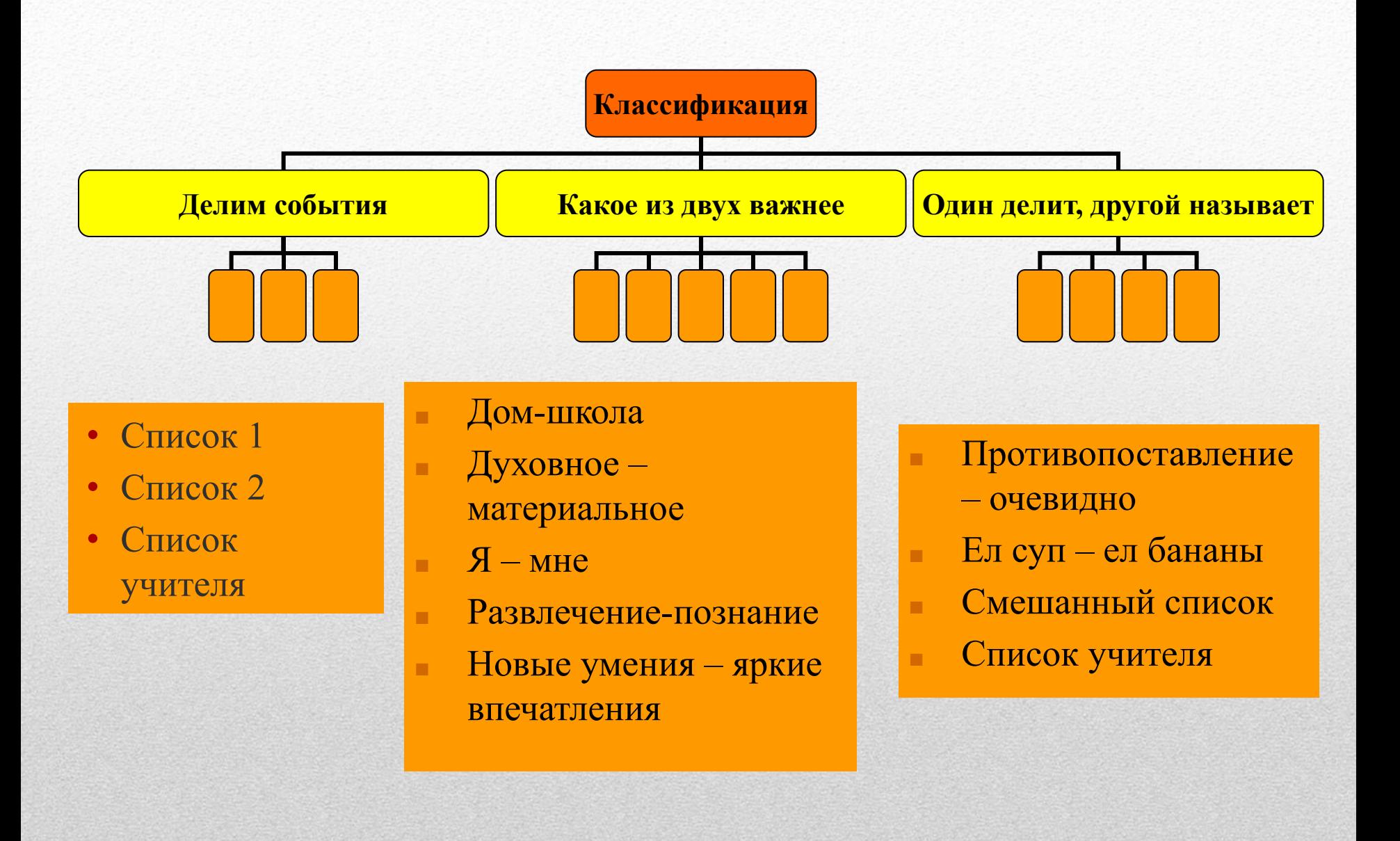

#### СОБЫТИЯ ПРИЯТНЫЕ И НЕПРИЯТНЫЕ **структура компьютерной среды**

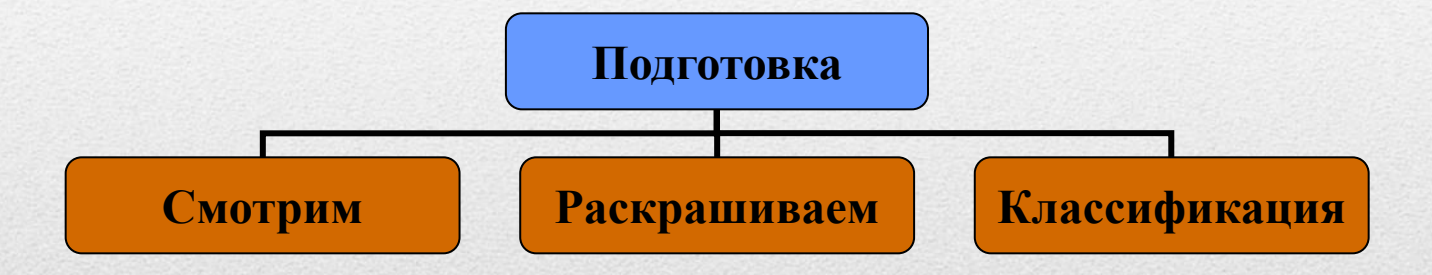

- - титульные: "Обложка", "Это я", "Моя семья", "Мои друзья",
- - основные: "Утро", "День", "Вечер", "Целый день";
- - дополнительные: "Праздник", "Я не хочу сегодня писать дневник";

### Рабочаятетрады календари месяцев года. структура и форматы страниц

• здесь ребенок вводится во временной контекст событий своей жизни

Необходимо поговорить о том, какие замечательные дни и праздники его ждут и отметить эти дни в календаре; поговорить и о том, какие яркие события в его жизни или жизни семьи уже прошли,

отметить эти события, можно строить планы на будущее...

## формат "Календарь года"

• у этих форматов особое предназначение: помочь взрослому создать настроение для работы над дневником, обеспечить неторопливое начало, уточнить время и место действия, обозначить предполагаемых действующих лиц, т.е. ввести ребенка во временной и социальный контекст разговора о его жизни.

пять вариантов страниц, каждый из которых позволяет ребенку отразить любой конкретный день своей жизни:

- на одних форматах есть место для картинки, а на других его нет ,
- отводится разное место для картинки и для текста,
- форматы, где предлагается описать часть дня и где можно представить целый день жизни,
- форматы, содержащие опоры для ребенка при описании дня жизни, а есть форматы, не содержащие опор,
- форматы, где предусмотрено место для выделения ребенком одного, главного события дня, а есть форматы, где это не требуется …
- *• Задача взрослого* найти тот формат, в котором сегодня готов работать ребенок, т.е. найти ту знаковую форму отражения событий жизни, которая в настоящий момент ребенку доступна.

## ОСНОВНЫЕ ФООРМАТЫ

• Особый подход к использованию компьютерных средств обучения в специальном образовании был применен при разработке комплекса «Кабинет биологической обратной связи логотерапевтический» (1998 г., «Биосвязь, Санкт-Петербург). Данная технология сочетает в себе лечебно-оздоровительное и коррекционное воздействие на ребенка.

- Система включает в себя программно-аппаратный комплекс КАПфс-БОС-«Биосвязь», компьютерный комплекс с программным обеспечением, пульсотахометр компьютеризированный Пк-БОС, тренажер дыхания, комплект многоразовых датчиков частоты сердечных сокращений, микрофон, лечебно-коррекционно-оздоровительные методические рекомендации.
- Кабинет БОС предназначен для профилактики и коррекции нарушений голоса и речи, совершенствования функции речи у взрослых и детей, обучения технике чтения лиц речевых профессий, предупреждения последствий стрессовых реакций, предупреждения заболеваний, связанных с высокими речевыми и психо-эмоциональными нагрузками, оздоровления организма и повышения адаптационных возможностей
- Данная технология может применяться при заикании, алалии, афазии, дисграфии и дислексии, дислалии, дизартрии, ринолалии, расстройстве фонации на почве парезов и параличей гортани, функциональных дисфониях, нарушениях темпа речи, так называемой речевой тревоге, расстройствах речи у детей и взрослых с нарушением слуха и зрения.
- Относительными противопоказаниями использования Кабинета БОС являются возраст пациентов младше 4-5 лет, повышенная судорожная готовность головного мозга, выраженное органическое поражение головного мозга, сопутствующие соматические заболевания в фазе обострения, острые инфекционные заболевания
- Работа с программой проводится при непрерывном контроле процесса дыхания (горизонтальные полосы) и сердечной деятельности (под слайдом визуализируется пульсограмма). Обучение пациентов навыкам слитной плавной речи производится в процессе чтения и произнесения звуков, слогов, слов, словосочетаний, фраз и текстов, появляющихся на экране монитора.
- Представленные программы направлены на коррекцию отдельных компонентов функциональной системы речи. Однако, разнообразие нарушений развития требует системного подхода к их коррекции.
- состоит из перчатки со встроенным датчиком, наушника Bluetooth и программного обеспечения.
- Датчик, встроенный в указательный палец, принимает информацию со страницы с шрифтом Брайля и посылает информацию в устройство, расположенное в конце перчатки.
- После обработки информация поступает в наушник в виде голоса.

# «Пороводчик Брайля»

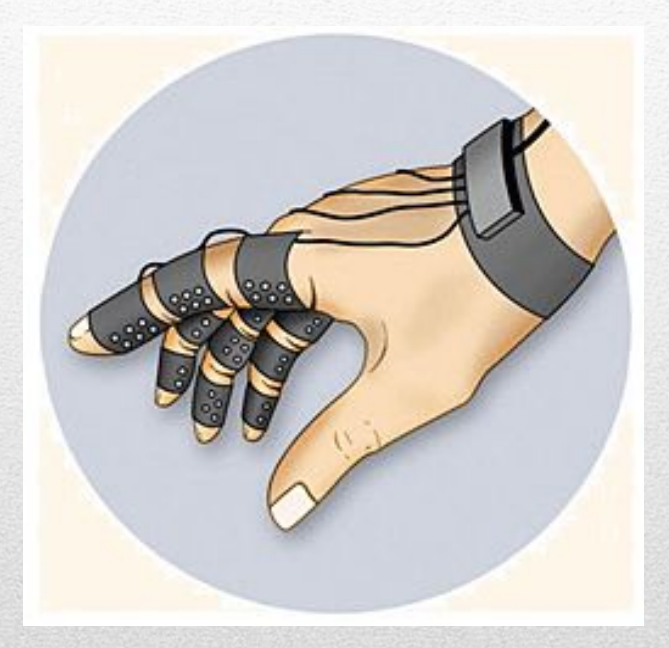

Это мобильная адаптивная клавиатура, реализующая на практике новый принцип коммуникации людей со слабым зрением «одна точка - один знак», предусматривающий создание нового способа обмена информацией для людей с нарушениями зрения. В основе проекта лежит концепция<br>тактильной перчатки: на каждой фаланге пальцев размещено 6 тактильных точек, каждая из которых соответствует букве или цифре, что позволяет разместить на перчатке 72 элемента; при этом расположение клавиш соответствует стандартной раскладке клавиатуры.

### **Проект Дмитрия Ракова «Адаптивная** клавиатура (система коммуникации для **СЛОПЫХ**

• В рамках федеральной программы многие спе циализированные библиотеки (Тульская, Саратовская, Омская, Калужская, Новосибирская) получили **читающую машину «ИНФА-100»**, компьютеры в комплекте с брайлевской строкой и специальным брайлевским принтером, программу речевого доступа к экранной информации. При помощи компьютера незрячие читатели смогли читать выводимую на экран информацию, вводить текстовые и любые другие данные с клавиатуры, редактировать тексты, распечатать на принтере подготовленный текст, работать с различными базами данных в Интернете, принимать и отправлять информацию по электронной почте.

#### Конец XX в. - время бурной компьютеризации всех областей жизни. Становление КОМПЬЮТЕРНОЙ ГРАМОТНОСТИ СРЕДИ ИНВАЛИДОВ ПО зрению началось именно с библиотек.

- в основе которого лежит принцип невизуального, тактильного восприятия полученного изображения. Устройство во время процесса съемки закрепляется на лбу незрячего фотолюбителя и способно подавать голосовые команды, которые помогут вести управление камерой, а также осуществлять на вигацию в меню.
- Главное преимущество новинки в том, что вместо ЖК-дисплея у камеры имеется «экран», способный создавать трехмерные презентации полученных снимков, используя метод Брайля

### ФОТОКАМОРЫ ДЛЯ НОЗРЯ чих «Гаджет»

• Исследователи из Великобритании, Испании, Италии и Германии запустили проект «Когнитивная вспомогательная система для слепых людей», кото рый призван адаптировать компьютерные анализато ры пространства и системы визуального восприятия окружающих предметов для нужд слепых.

• Специалисты из университета Валенсии уже предложили несколько вариантов устройств, которые хотя бы отчасти смогут компенсировать отсутствие зрения и помочь лучше ориентироваться в не знакомой местности. Так, самым простым из пред ложенных приспособлений является кибертрость со встроенным эхолокатором, который всякий раз при приближении к препятствию начинает издавать звуки, сообщая владельцу о преграде

• Вызывает интерес аппарат, ничем не отличимый от солнечных очков, под названием М1. В основе прибора лежит лазерный сенсор, разработанный компанией Simens. Очки испускают невидимый инфракрасный лазерный луч, который сканирует местность в пределах угла зрения 60 градусов в диапазоне 5 метров. Натыкаясь на препятствия, ИК-лучи отражаются и возвращаются в исходную точку. Отраженные лучи обрабатываются 64-пиксельной ка мерой, и по разнице интервалов возвращения сигналов система делает заключение о расстоянии до окружающих объектов. Далее эта информация транслируется в наушники, и человек слышит звук, сигнализирующий о том, как близко и в какой стороне находится препятствие чем громче, тем ближе.

- М1 вполне может использоваться самостоятельно, но гораздо эффективнее его сочетание со вторым изобретением М2.
- М2 представляет собой шлем, на котором закреплены две видеокамеры. Специалисты факультета компьютерных наук университета Бристоля разработали мощный алгоритм обработки изображений в реальном времени, способный распознавать объекты, анализировать их движение и предсказывать дальнейшее перемещение.
- В результате формируется пространственная ЗD-карта окружающего мира, которая обновляется 8 раз в секунду. А чтобы человек мог по ней ориентироваться, система дополнена программой, созданной в университете Лагуны, которая переводит визуальные точки в звуковые. Каждый объект на такой карте представлен особым сигналом

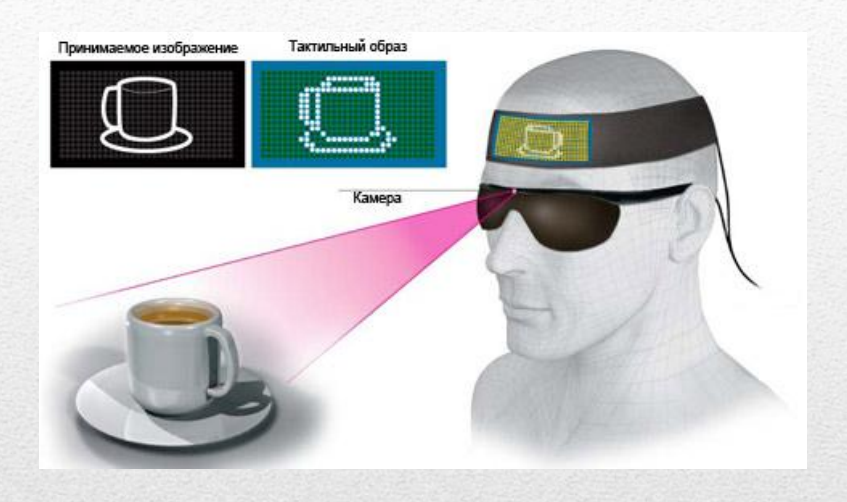

основан на удачной концепции iPhone с добавлением нескольких важных возможностей. Например, здесь используется специальный экран с поддержкой шрифта Брайля и голосовая система управления. В дополнение к этому пользователь получает целый пакет различных программ, которые используются в повседневной жизни. Аппарат может выполнять функции обычного сотового телефона, электронной читалки и навигационного помощника. С помощью B-Touch можно даже распознавать объекты

### Устройство Forehead Retina System (FRS)

• основан на удачной концепции iPhone с добавлением нескольких важных возможностей. Например, здесь используется специальный экран с поддержкой шрифта Брайля и голосовая система управления. В дополнение к этому пользователь получает целый пакет различных программ, которые используются в повседневной жизни. Аппарат может выполнять функции обычного сотового телефона, электронной читалки и навигационного помощника. С помощью B-Touch можно даже распознавать объекты

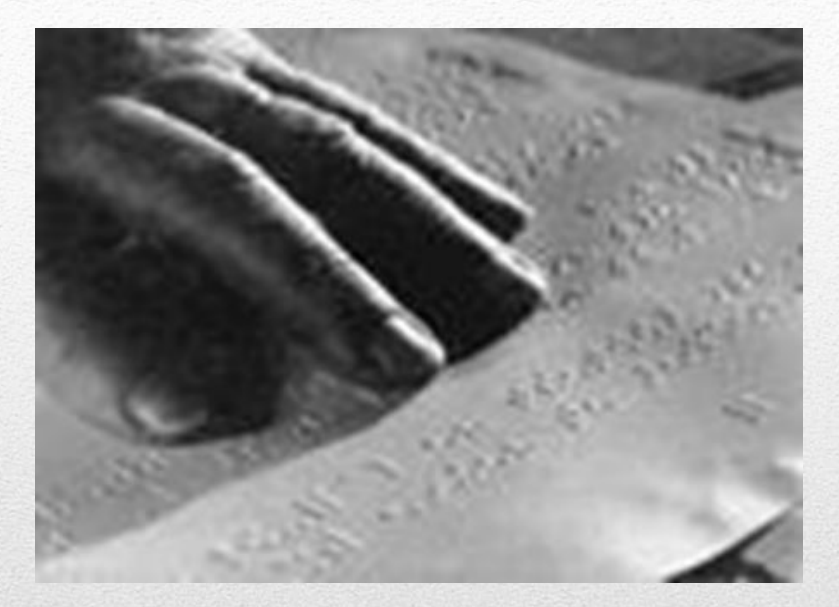

## читающее устройство – HedoScan

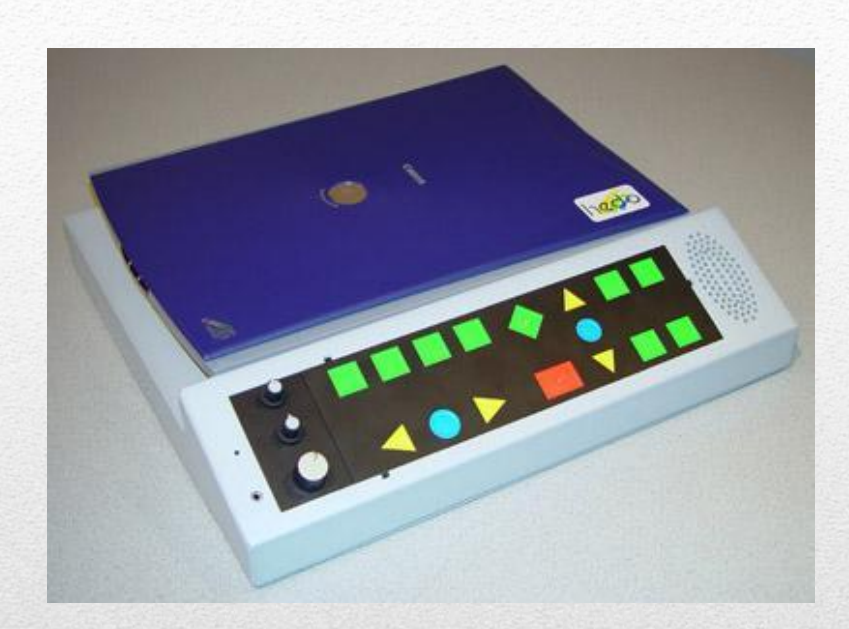

- Это уникальное компактное устройство, объединяющее в себе сканер и крохотный компьютер.
- Оно автоматически сканирует печатный текст и читает его вслух, используя встроенные динамики и микрофон

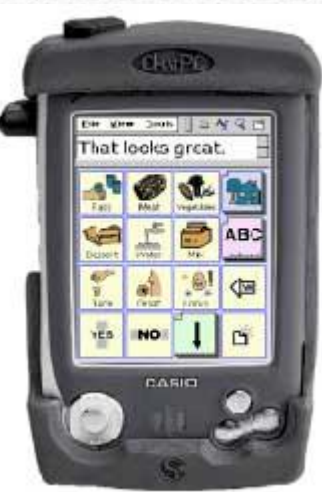

**• Ручной компьютер,**  созданный компаниями Saltillo Corporation и Enkidu Research

устройства, предназначенные для умственно отсталых
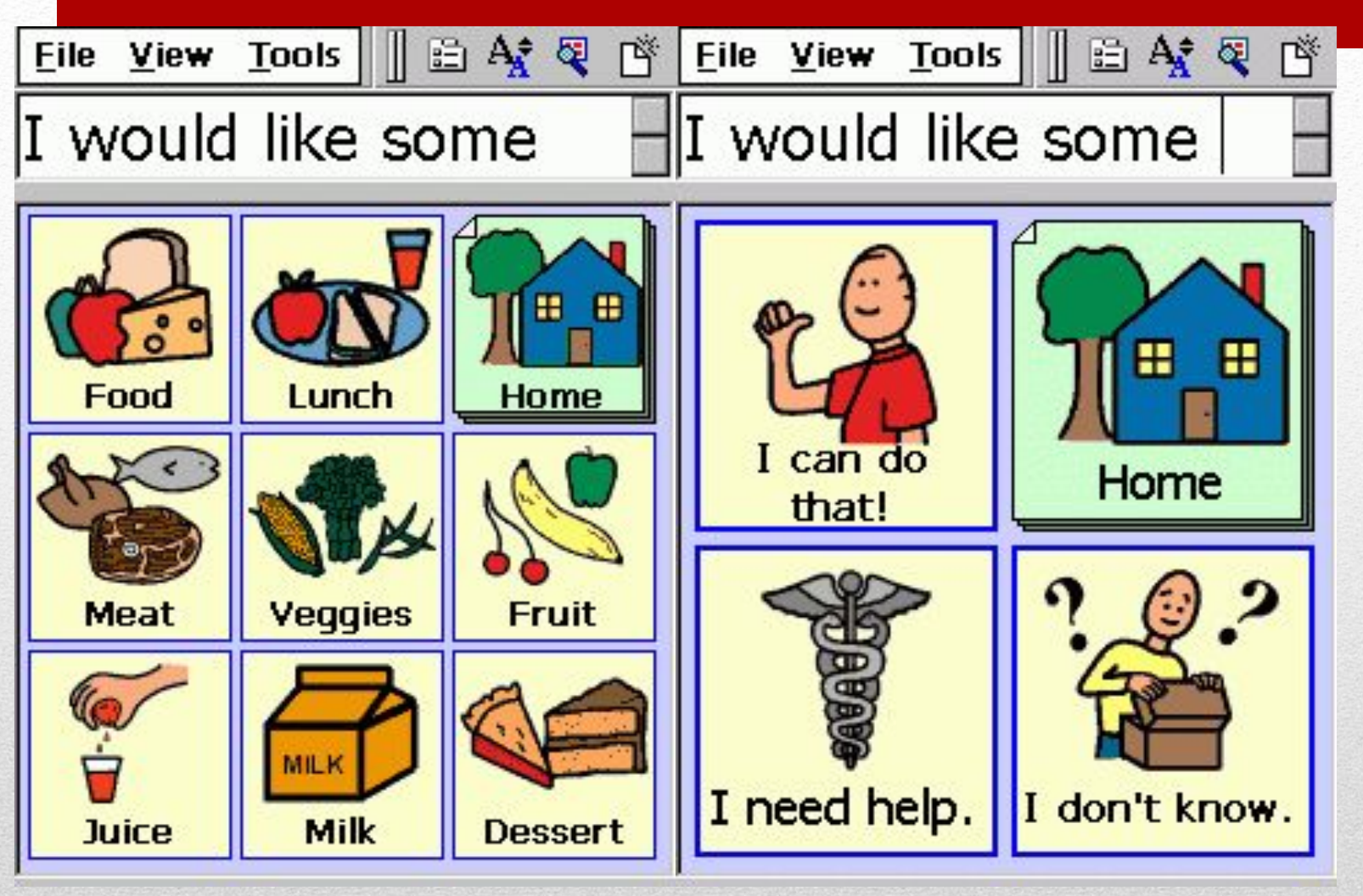

вслух.

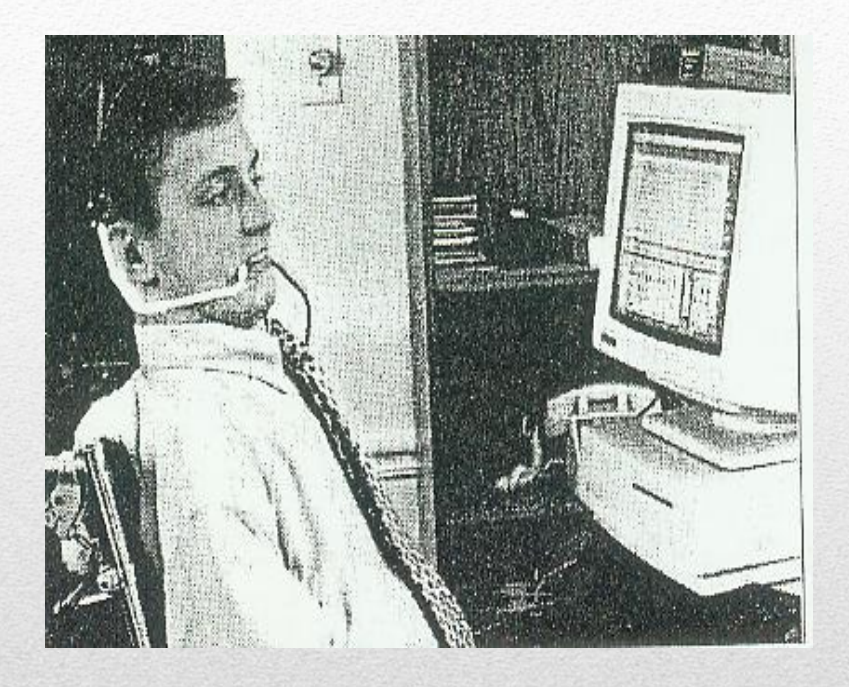

- Перемещение курсора «мыши» по экрану производится путем движения головы,
- система отслеживает как боковое, так и вращательное ее перемещение,
- выбор осуществляется путем выдоха в трубку.
- Эта система действует быстро, плавно и точно, она с успехом используется людьми с выраженными двигательными нарушениями для рисования, игр и тех операций, которые традиционно выполняются мышкой

Heard Master Plus – система, аналогичная мыши, управляемая головой.

### Розоловически в развития и в советской восстании, мели информационных образовательных pecypcos

- ассигнований федерального бюджета, бюджетов субъектов Российской
- электронных и экстренных служб будет осуществляться за счет бюджетных
- Финансирование мероприятий по обеспечению доступности связи,
- потребностей инвалидов по зрению.
- информационно-телекоммуникационной сети «Интернет» с учетом
- адаптация официальных сайтов органов государственной власти в
- 
- «Интернет» в рамках оказания универсальных услуг связи;
- коллективного доступа к информационно-телекоммуникационной сети
- 
- создание условий для беспрепятственного доступа инвалидов в пунктах
- 
- организация скрытого субтитрирования телевизионных каналов;
- 
- 
- 
- 
- 
- радиовещания электронных и экстренных служб;
- 
- выполнение принципов информационной доступности в сфере теле-,
- 
- задач: • разработка нормативных правовых актов обеспечивающих обязательное

• Для достижения поставленной цели необходимо решение следующих

- включая Интернет.
- новым информационно-коммуникационным технологиям и системам,
- экстренных служб является обеспечение доступа инвалидов к информации,
- Целью формирования доступности связи, а также электронных и
- Доступность связи, электронных и экстренных служб
- использование иформационно-коммуникационных технологий в обучении и воспитании детей с ОВЗ;
- формирование ключевых компетентностей детей с отклонениями в развитии средствами информационных технологий;
- использование мультимедийных и программных продуктов при организации коррекционно-педагогической помощи детям с ОВЗ;
- применение современных информационных технологий в педагогическом процессе специального (коррекционного) образовательного учреждения;

•

- Перспективы и ключевые направления развития дистанционного образования детей с ограниченными возможностями здоровья в современном образовательном контексте.
- Нормативно-правовые и организационно-методические механизмы обеспечения качества и информационной безопасности дистанционного обучения.
- Разработка содержания учебных дисциплин в различных моделях дистанционного обучения с учетом специфики образовательных
- ЛYGE (THU)OHHOO. потребностей обучающихся. о обучения.
- электронных и мультимедийных образовательных ресурсов для ганционного обучения.
- ОД ПРИ ОТОРОФО ОДЛЯ. действия. программ.
- omoralowoo проодоловать барьеры

## ИКТ Б ЩО ОС К ЦРЕДСКТа» творчестве учащихся и подагогов • Галкина О.В., Тарасова В.Н., Кабачок Н.Н. «Использование возможностей интерактивной доски SmartBoard для развития мыслительных операций

- Сегодня мы не успеваем сле-
- дить за тем, как меняется мир
- вокруг нас. Технологические новин-
- ки входят во все сферы нашей по-
- вседневной жизни.
- На чем только люди не писали
- за всю историю человечества, пы-
- таясь объяснить друг другу законы
- мироздания: и на песке, и на ска-
- лах, на глиняных плитах и вощеных
- дощечках. Появление меловой дос-
- ки помогло расширить коммуника-
- цию, сделать ее массовой, позволила преподавателям и ученикам вырабаты-
- вать новые стратегии поиска, раскрывая их творческий потенциал. Но со вре-
- менем даже обычная школьная доска изменилась: она стала шире, у нее поя-
- вились «крылья», изменился цвет. На доске начали демонстрировать диафиль-
- мы, слайды, учебные фильмы. Чем больше возможностей появлялось у доски,
- тем легче и увлекательнее становилось учиться.

# ОТ МЕЛОВОЙ ДО ИНТЕРАКТИВНОЙ…

- Но общество продолжало искать более эффективные методы познания.
- И в 1991 году компания SMART Technologies создала первую в мире интерак-
- тивную доску SMARTBoard. Сегодня эти доски уже широко используются по
- всему миру, а в некоторых странах они стоят чуть ли не в каждом классе
- Что же такое интерактивная доска? Сегодня во многих школах учите-
- ля работают с электронными проекторами, которые позволяют отображать
- компьютерные файлы на обычных белых экранах.
- Можно сказать, что интерактивная доска такой же экран, только он подсоединен к компьютеру, которым можно управлять, не отходя от самого экрана. Достаточно всего лишь коснуться поверхности доски, чтобы открыть нужный файл.
- На интерактивной
- доске можно писать цветными бутафорскими маркерами или просто пальцем.
- Вообще, для работы с доской не нужно каких-либо специальных пишущих устройств и она не требует никаких дополнительных расходов.
- Важно отметить, что доска не подключается к сети напрямую и не представляет никакой опасности для детей
- На интерактивной доске можно делать все то же, что и на обычном компьютере: набирать и сохраять текст, показывать слайды и фильмы, искать
- необходимую информацию в Интернет.
- Только теперь все, что вы делаете, видят и ваши ученики, и вряд ли им захочется отвлекаться.
- Специальное программное обеспечение позволяет работать с текстами
- и объектами, аудио- и видеозаписями, набирать текст с экранной клавиатуры или превращать текст, написанный от руки, в печатный, сохранять информа-

• цию.

- Интерактивные доски дают возможность использовать различные стили
- обучения. Учащиеся лучше воспринимают визуальный материал, изучая кар-
- ты, рисунки и схемы, все это можно показать на доске, добавляя к изображе-
- ниям любые надписи, передвигая их, изменяя их размер и даже форму. Ис-
- пользуя доску, можно легко инициировать обсуждение в классе. Интерактив-
- ные доски помогают ученикам работать сообща, придумывать и обсуждать но-
- вые идеи.
- Приготовиться к уроку с помощью доски очень просто для этого достаточно уметь работать с обычным компьютером.
- Компания SMART Technologies разработала специальные программы, которые облегчают работу преподавателя, предлагая большие коллекции картинок, а также подвижных рисунков по всевозможным темам и предметам, которые придают занятиям больше интерактивности и наглядности.
- В течение урока вы можете делать любые записи поверх любых приложений и веб-сайтов, и их тоже всегда можно сохранить – может быть, они потом еще пригодятся вам?
- Существуют программы, которые позволяют сделать простые учебные
- схемы многоуровневыми, и даже включать в них ссылки на файлы и видеоизображения.
- Можно, к примеру, начать вашу схему с общей классификации млекопитающих, а затем добавить уровень, который выделяет только плотоядных. Уровней может быть столько, сколько вы хотите, и ваша схема будет работать, как веб-сайт.
- Таким образом, вы структурируете большой объем ин-
- формации и поможете ученикам обобщить и проанализировать материал.
- Интерактивные доски SMARTBoard очень удобны для детей с ограниченными возможностями.
- Таким ученикам иногда бывает сложно сделать лишнее
- движение, но при работе с доской вообще не требуется никаких усилий.
- Доску всегда можно поднять или опустить на любой уровень, а чтобы писать на ней или открывать файлы достаточно только прикосновения пальца.
- Кроме того, она помогает таким ребятам взаимодействовать между собой, развивая общую дискуссию и совместную работу.
- Дети перестают бояться общения
- активная доска помогает таким ученикам выйти за пределы своих обычных возможностей.
- Интерактивная доска становится эффективным инструментом, позволяющим решать не только образовательные, но и, при необходимости, коррекционные задачи в психологических центрах при работе с детьми с трудностями развития, а также с серьезными патологиями, что требует более вниматель-
- ного изучения и индивидуального подхода
- Технология не стоит на месте она постоянно развивается: появляются
- новые программы, совершенствуются старые. Во многих странах мира учителя
- уже оценили достоинства работы с интерактивными досками SMARTBoard.
- В Интернете есть сайты и форумы, где преподаватели могут задавать друг дру-
- гу вопросы, обмениваться опытом и рассказывать об успехах своих учеников
- Интернет-ресурсы:
- 1. http://sibrc.tsu.ru/modules.php?m=1 Образовательные ресурсы
- 2. http://www.oim.ru Международный научный педагогическийжурнал.
- 3. http://festival.1september.ru/ Открытый фестиваль педагогических идей.
- 4. http://www.pedlib.ru/ Педагогическая библиотека.
- 5. http://school.holm.ru/ Школьный мир. Каталог образовательных ресурсов.
- 6. http://www.trizminsk.org/ Педагогические проблемы.
- 7. http://feb-web.ru/ Фундаментальная электронная педагогика.
- 8. http://portfolio.1september.rи/ Портфолио. Фестиваль исследовательских и
- творческих работ учащихся.
- 9. http://scholar.urc.ac.ru/courses/Technology/index.html Новые педагогические • технологии
- 10. http://www.sciteclibrary.ru/ Сайт для родителей, любящих своих детей.
- 11. http://www.library.ru/ Виртуальная библиотека.
- 12. http://pedlib.ru/ Педагогическая библиотека.
- 13. http://www.nlr.ru/ Российская национальная библиотека.
- 14. http://www.nlr.ru/ Педагогика. Электронный путеводитель по справочным и
- образовательным ресурсам.
- 15. http://www.edu.ru Российский федеральный портал
- 16. http://www.catalog.alledu.ru каталоги ресурсов по образованию на каталоге
- «все образование в интернет»
- 17. http://www.yspu.yar.ru Журнал «Педагогический Вестник». (ЯГПУ им. К.Д.
- Ушинского)
- 18. http://agulib.adygnet.ru/ библиотека АГУ.
- 19. http://voc.metromir.ru/phylosofy/id873/ Словари: Философия, Педагогика.
- 20. http://mon.gov.ru/ Сайт министерства образования и науки РФ
- 21. http://www.metodmaster.ru/articles/format-interaktivnaya-lektsiya

## Характеристика отдельных способов организации

ИНТСПАКТИ ВНОГО Обучения зовать для достижения любой

- Способствует развитию навыков общения, умения высказываться,
- критического мышления, умение убеждать и вести дискуссию.
- Алгоритм действия:
- 1. Обучающимся предлагаются задания, задаётся вопрос. Даётся 1-2
- минутыдля обдумывания возможных ответов или решений.
- 2. Обучающиеся (или педагог) решают, кто будет выражать мысли
- первым и обсуждают свои идеи друг с другом. Они должны достичь согласия
- относительно ответа или решения.
- 3. По истечению времени на обсуждение, каждая пара представляет
- результаты работы, обменивается своими идеями и аргументами со всем
- классом.
- Особенности организации интерактивного занятия (урока).
- Главная цель интерактивного занятия (урока) усвоение знаний, умений
- и навыков, развитие компетенций обучающихся при непосредственном
- действенном их участии. Интерактивное занятие (урок) может иметь
- различную структуру. В таблице 1 представлены элементы интерактивного
- занятия в единстве с рекомендуемыми способами интерактивного обучения.

## Организация интерактивного урока

• В последние годы отмечается увеличение числа детей с нарушениями речи и, соответственно, возникает необходимость поиска наиболее эффективного пути обучения данной категории детей. Известно, что использование в коррекционной работе с учащимися с ограниченными возможностями здоровья (ОВЗ) разнообразных нетрадиционных методов и приемов предотвращает утомление, поддерживает познавательную активность, повышает качество логопедической работы в целом. В настоящее время внедрение компьютерных технологий является новой ступенью в образовательном процессе. Логопеды не только не остались в стороне, но и активно включились в процесс широкого использования информационно-развивающих технологий в своей практике

- Современная информатизация образовательного пространства включает в себя оснащение техникой, позволяющей в полной мере реализовывать развивающие компьютерные технологии обучения, что способствует повышению мотивации детей к получению и усвоению новых знаний.
- В последнее время в логопедической работе особое место занимает интерактивная доска. Использование интерактивной доски помогает сделать учебный процесс увлекательным, динамичным, красочным, получить обратную связь с учащимися. Интерактивная доска (ИД) - полифункциональное устройство, позволяющее на одном занятии использовать как стандартное программное обеспечение, входящее в состав комплектации ИД, так и авторские презентации, тренажеры, видеоролики, компьютерные игры и т.д.
- повысить качество обучения детей с ОВЗ;
- развивать высшие психические функции (восприятие, внимание, память, мышление) за счет повышения уровня наглядности, использования в работе методов активного обучения;
- развивать артикуляционную и мелкую моторику, совершенствовать навыки пространственной ориентировки, развивать точность движений руки;
- повысить мотивацию и увеличить работоспособность при коррекции речевых нарушений;
- обеспечить психологический комфорт на занятиях.

## Использование интерактивной доски на занятиях логопеда позволяет:

• При работе с интерактивной доской у учащихся задействованы различные виды памяти (слуховая, зрительная, ассоциативная), активизируются процессы внимания (концентрация, распределение, переключение), совершенствуются графомоторные, навыки, зрительно-пространственные отношения. Практическая значимость использования интерактивной доски состоит в том, что учитель и ученики расширяют границы привычного, поднимая процесс обучения и преподавания на качественно новый уровень

• С помощью компьютерных технологий можно существенно повысить мотивацию ребенка с особенностями в развитии к трудной для него работе, научить и приучить его самого оценивать свои достижения, осознанно ставить перед собой новые задачи. Развитие умения строить самостоятельный диалог с компьютерной программой позволит создать у детей с особыми образовательными потребностями первоначальную модель взаимодействия с техникой, что необходимо и для будущей трудовой деятельности. Благодаря информационным технологиям, в том числе и работе с интерактивной доской, можно обеспечить продуктивную деятельность экспериментирования, необходимую для формирования полноценной системы умственных действий и понятий, обеспечить занимательную для ребенка форму занятий, обеспечить освоение детьми модели коммуникации, основу которой составляют явления жизни человека.

• компьютерные технологии обучения нашли свое применение при коррекции нарушений устной и письменной речи у учащихся с ограниченными возможностями здоровья. С этой целью была создана информационно-практическая база, включающая разнообразные компьютерные программы (приложения на электронных носителях к учебникам УМК "Школа России" по русскому языку, математике, окружающему миру, обучению грамоте, литературному чтению), развивающие и обучающие игры ("Искатель", "Приключения Гарфильда", "Приключения Кузи" и др.) авторские научные и практические мультимедийные презентации.

- У детей с ограниченными возможностями здоровья, имеющих нарушения речи различного уровня, выявляется недостаточное понимание и различение грамматических форм; затруднения, а иногда и невозможность связно, последовательно, логично передать содержание текста; недостаточность объема словаря; вербальные замены; при осложненном варианте общего недоразвития речи имеют место определенные сложности при автоматизации поставленных звуков.
- Процесс обучения ребенка с речевой патологией требует длительного времени и отнимает у ребёнка много сил.
- Со временем у него утрачивается интерес к занятиям с логопедом, теряется мотивация, ведь коррекция нарушений речи - трудоемкий процесс. Использование компьютерных средств позволяет значительно повысить мотивационную готовность детей к проведению коррекционных занятий путем моделирования коррекционно-развивающей компьютерной среды. Общение с компьютером вызывает у учеников коррекционной школы интерес, сначала как игровая, а затем и как учебнаядеятельность.

**• Коррекционные:** развитие индивидуальных способностей детей в творческой речевой деятельности; развитие психических процессов; развитие тонкой и общей моторики.

• разработаны различные авторские мультимедийные презентации, способствующие развитию фонетикофонематических процессов ("В царстве Снежной королевы", "Приключения Алисы", "В поисках сокровищ", "Играем с Буратино", "Преступление" и др.), развитию лексико-грамматического строя речи ("Имя существительное", "Исправь ошибки", "Собираем урожай. Овощи. Фрукты ", "Когда это бывает? Времена года" и др..)

- Поскольку у детей хорошо развито непроизвольное внимание, то учебный материал, предъявляемый в ярком, интересном и доступном для ребёнка виде, вызывает интерес. В этом случае применение компьютерных технологий становится особенно целесообразным, так предоставляет информацию в привлекательной форме, что не только ускоряет запоминание, но и делает его осмысленным и долговременным.
- Одним из преимуществ компьютерных средств обучения является то, что позволяют значительно повысить мотивационную готовность детей к проведению коррекционных занятий путем моделирования коррекционноразвивающей компьютерной среды. В ее рамках ребенок самостоятельно осуществляет свою деятельность, тем самым, развивая способность принимать решения, учится доводить начатое дело до конца. Особо хочется отметить принцип объективной оценки результатов деятельности ребенка. Результаты деятельности ребенка представляются визуально на экране в виде мультипликационных образ символов, исключающих субъективную оценку, ученик видит результаты своей деятельности, что добавляет положительную эмоциональную окраску в такие занятия.
- Использование на логопедических занятиях интерактивной доски позволяет оптимизировать педагогический процесс, индивидуализировать обучение детей с речевыми рушениями, способствует положительному состоянию детей в процессе занятий, значительно повышает эффективность работы учителя-логопеда.
- В качестве одного из примеров предлагаем авторскую презентацию-тренажер "Собираем урожай. Овощи. Фрукты "

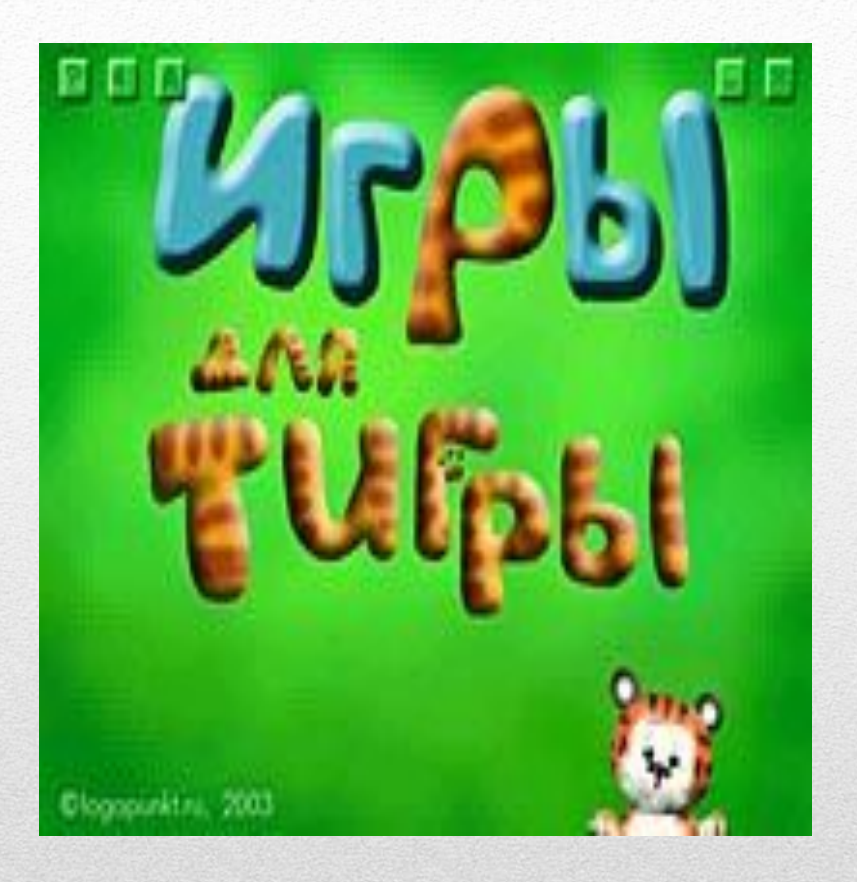

- Одной из таких программ является специализированная компьютерная логопедическая программа «Игры для Тигры».
- Данная программа предназначена для коррекции общего недоразвития речи у детей старшего дошкольного.
- Компьютерная программа «Игры для Тигры» поставляется на CD -диске и содержит описание и подробные методические рекомендации, позволяющие эффективно организовать индивидуальную и подгрупповую работу с детьми.

• Программа построена на основе методик обучения детей с отклонениями развития Л. Н. Ефименковой, Г. А. Каше, Р. Е. Левиной, Л. В. Лопатиной, Н. В. Серебряковой, Р. И. Лалаевой, Н. С. Жуковой, Е. М. Мастюковой, Т. Б. Филичевой, Г. В. Чиркиной, 1969, 2002, а также Программы воспитания и обучения в детском саду под редакцией М. А. Васильевой (1985). Она адресована, прежде всего, специалистам – логопедам и дефектологам детских дошкольных учреждений, но может рекомендоваться широкому кругу пользователей при условии логопедического консультирования.

• Компьютерная логопедическая программа «Игры для Тигры» проста в управлении. Она имеет доступный интерфейс с всплывающими подсказками. Основное управление происходит при помощи манипулятора-мышь, но при необходимости может дублироваться клавишами клавиатуры. Такое двойное управление представляется целесообразным в ситуации, когда ребенок использует мышь при выполнении заданий, а логопед управляет программой при помощи клавиатуры. Простота пользования программой является необходимым условием при работе с детьми дошкольного возраста. Таким образом, не требуется специального обучения работы с программой, и пользовательские навыки приобретаются в процессе работы.
- Каждый из четырех коррекционно-образовательных блоков программы состоит из нескольких модулей.
- Каждое занятие с использованием специализированной компьютерной программы «Игры для Тигры» является комплексным, то есть представляет собой оптимальную комбинацию традиционных и компьютерных средств коррекционного обучения, отвечающую индивидуальным образовательным потребностям ребенка с нарушениями речевого и языкового развития.
- Работа с использованием компьютерной программы «Игры для Тигры» проводится с опорой на зрительное восприятие и контроль над результатами деятельности пользователя. Визуализация происходит на экране монитора в виде доступных для ребенка мультипликационных образов и символов

• В некоторых упражнениях, вызывающих затруднения, предусмотрена возможность дополнительной опоры на слух (воспроизведение заданного ритма). Таким образом, активизируются компенсаторные механизмы, позволяющие сформировать устойчивые визуальнокинестетические и визуально-аудиальные условнорефлекторные связи центральной нервной системы. В процессе логопедической работы на их основе формируются правильные речевые навыки, а в дальнейшем и самоконтроль за своей речью. Это позволяет эффективно и в более короткие сроки корригировать речевые нарушения.

- Компьютерная технология «Игры для Тигры» предлагает серии упражнений, входящих в четыре блока – Звукопроизношение, Просодика, Фонематика, Лексика, использование которых позволяет работать над формированием, развитием и коррекцией следующих характеристик:
- • звукопроизношение,
	- просодические компоненты устной речи,
	- фонематический слух и восприятие,
	- лексические и грамматические средства языка,
	- коммуникативные навыки,
	- артикуляционная моторика,
	- обратные речевые кинестезии,
	- мелкая моторика пальцев рук (работа с манипулятором мышь, клавиатурой),
	- слуховое и зрительное восприятие,
	- внимание,
	- вербальная и зрительная память,
	- воля и мотивация,
	- словесно-логическое мышление.

• В программе «Игры для Тигры» результаты деятельности ребенка представляются визуально на экране в виде мультипликационных образов и символов, исключающих субъективную оценку. Кроме того, программа содержит цифровые оценочные шкалы, позволяющие установить объективное состояние речевых и языковых средств ребенка. Объективная оценка деятельности осуществляется и в устной форме – если задание выполнено верно, компьютерный герой Тигренок хвалит ребенка или указывает на неправильное выполнение задания. После выполнения задания Тигренок дает положительную или ободряющую оценку результатов деятельности ребенка. Программа заведомо исключает отрицательную оценку для того, чтобы создать ситуацию успеха при работе с программой и положительного настроя детей на преодоление возникших в процессе выполнения заданий затруднений

- компьютерные программы, предназначенные для коррекционного обучения детей, в первую очередь учитывают закономерности и особенности их развития, а также опираются на современные методики преодоления и предупреждения отклонений в развитии.
- Многообразие дефектов, их клинических и психологопедагогических проявлений предполагает применение разных методик коррекции, а, следовательно, и использование разных компьютерных технологий. Их применение способствует повышению результативности коррекционно-образовательного процесса. Поэтому разработка новых приемов, методов и средств коррекционного обучения детей представляется одним из актуальных направлений развития специальной педагогики.

•